**ФЕДЕРАЛЬНОЕ АГЕНТСТВО**

**ПО ТЕХНИЧЕСКОМУ РЕГУЛИРОВАНИЮ И МЕТРОЛОГИИ**

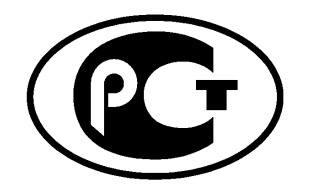

**НАЦИОНАЛЬНЫЙ СТАНДАРТ РОССИЙСКОЙ ФЕДЕРАЦИИ**

**ГОСТР 56777**— **2015**

# **КОТЕЛЬНЫЕ УСТАНОВКИ**

# **Метод расчета энергопотребления и эффективности**

**(EN 15316-4-1:2008, NEQ)**

**Издание официальное**

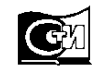

**Москва Стандартинформ 2016**

### **Предисловие**

1 РАЗРАБОТАН Обществом с ограниченной ответственностью «СанТехПроект» (ООО «СанТехПроект»)

2 ВНЕСЕН Техническим комитетом по стандартизации ТК 465 «Строительство»

3 УТВЕРЖДЕН И ВВЕДЕН В ДЕЙСТВИЕ Приказом Федерального агентства по техническому регулированию и метрологии от 27 ноября 2015 г. № 2030-ст

4 Настоящий стандарт разработан с учетом основных нормативных положений европейского стандарта ЕН 15316-4-1:2008 «Системы теплоснабжения здания. Метод расчета потребности в энергии системы и эффективности систем. Часть 4-1. Системы теплообразования для отопления помещений на установках, сжигающих топливо (теплогенераторы)» (EN 15316-4-1:2008 «Heating system sinbuildings — Method for calculation of system energy requirem entsand system efficiencies — Part 4-1: Space heating generation systems, combustion systems (boilers)», NEQ)

#### 5 ВВЕДЕН ВПЕРВЫЕ

*Правила применения настоящего стандарта установлены в ГОСТ Р 1.0—2012 (раздел 8). Информация об изменениях к настоящему стандарту публикуется в ежегодном (по состоянию на 1 января текущего года) информационном указателе «Национальные стандарты», а официальный текст изменений и поправок* — в *ежемесячном информационном указателе «Национальные стандарты». В случае пересмотра (замены) или отмены настоящего стандарта соответствующее уведомление будет опубликовано в ближайшем выпуске ежемесячного информационного указателя «Национальные стандарты». Соответствующая информация, уведомление и тексты размещаются также в информационной системе общего пользования* — *на официальном сайте Федерального агентства по техническому регулированию и метрологии в сети Интернет [\(www.gost.ru\)](http://mosexp.ru# )*

© Стандартинформ, 2016

Настоящий стандарт не может быть полностью или частично воспроизведен, тиражирован и распространен в качестве официального издания без разрешения Федерального агентства по техническому регулированию и метрологии

## **Содержание**

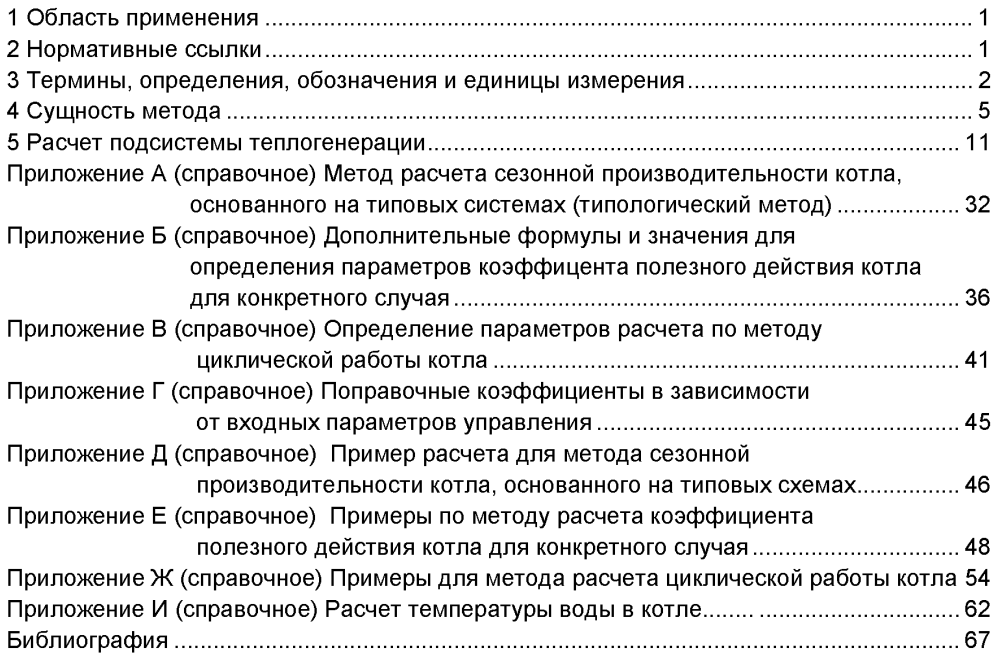

#### Введение

Настоящий стандарт является одним из стандартов, разработанных с учетом основных нормативных положений европейских стандартов серии ЕН 15316, в которых установлены методы расчета потребления энергоресурсов в системах генерации тепла (котельной или теплогенераторной кстановки) для функционирования распределительной и/или аккумулирующей подсистемы. Расчет основывается на эксплуатационных показателях оборудования, приведенных в стандартах на оборудование, и на других показателях, необходимых для оценки производительности изделий, являющихся частью основного и вспомогательного оборудования.

Метод расчета используют в следующих случаях:

- оценка соответствия установленным данным, выраженным в виде расчетного расхода энергии;

- оптимизация энергетических характеристик запроектированной системы генерации посредством расчетов на различных возможных вариантных решениях:

- оценка результатов возможных энергосберегающих мер в существующей системе генерации посредством расчета расхода энергии, как с учетом принятия энергосберегающих мер, так и без их учета.

## **НАЦИОНАЛЬНЫЙ СТАНДАРТ РОССИЙСКОЙ ФЕДЕРАЦИИ**

### **КОТЕЛЬНЫЕ УСТАНОВКИ**

#### **Метод расчета энергопотребления и эффективности**

Boiler installations. Computational method of energy consumption and effectiveness

**Дата введения — 2016—07—01**

## **1 Область применения**

Настоящий стандарт устанавливает методы расчета потребления энергоресурсов и определения КПД котельных и теплогенераторных установок для отопления помещений и систем бытового горячего водоснабжения, работающих на органическом топливе путем сжигания.

Область применения стандарта распространяется на стандартизацию:

- необходимых входных данных;

- метода расчета;

- результатов расчета

для теплогенераторных установок для отопления помещений подсистемами сжигания топлива (котлами), включая автоматизацию управления.

Настоящий стандарт также применим для случая комбинированной теплогенерации для бытового горячего водоснабжения и отопления помещений.

## **2 Нормативные ссылки**

В настоящем стандарте использованы нормативные ссылки на следующие стандарты:

ГОСТ 23172—78 Котлы стационарные. Термины и определения.

ГОСТ Р 31856—2012 (ЕН 26:1997) Водонагреватели газовые мгновенного действия с атмосферными горелками для производства горячей воды коммунально-бытового назначения. Общие технические требования и методы испытаний

ГОСТ Р 51733—2001 Котлы газовые центрального отопления, оснащенные атмосферными горелками номинальной тепловой мощностью до 70 кВт. Требования безопасности и методы испытаний

ГОСТ Р 53634—2009 (ЕН 656:1999) Котлы газовые центрального отопления, котлы типа «В», номинальной тепловой мощностью свыше 70 кВт, но не более 300 кВт. Общие технические требования и методы испытаний

ГОСТ Р 54442—2011 (ЕН 303-3:1998) Котлы отопительные. Часть 3. Газовые котлы центрального отопления. Агрегат, состоящий из корпуса котла и горелки с принудительной подачей воздуха. Требования к теплотехническим испытаниям

ГОСТ Р 54826—2011 (ЕН 483:1999) Котлы газовые центрального отопления. Котлы типа «С» с номинальной тепловой мощностью не более 70 кВт

ГОСТ Р 54856—2011 Теплоснабжение зданий. Методика расчета энергопотребности и эффективности системы теплогенерации с солнечными установками

ГОСТ Р 54865—2011 Теплоснабжение зданий. Методика расчета энергопотребности и эффективности системы теплогенерации с тепловыми насосами

ГОСТ Р 56776---- 2015 Системы приготовления бытового горячего водоснабжения. Метод расчета энергопотребления и эффективности

ГОСТ Р 56778—2015 Системы передачи тепла для отопления помещений. Методика расчета энергопотребления и эффективности

Примечание — При пользовании настоящим стандартом целесообразно проверить действие ссылочных стандартов в информационной системе общего пользования — на официальном сайте Федерального агентства по техническому регулированию и метрологии в сети Интернет или по ежегодному информационному указателю «Национальные стандарты», который опубликован по состоянию на 1 января текущего года, и по выпускам ежемесячного информационного указателя «Национальные стандарты» за текущий год. Если заменен ссылочный стандарт, на который дана недатированная ссылка, то рекомендуется использовать действующую версию этого стандарта с учетом всех внесенных в данную версию изменений. Если заменен ссылочный стандарт, на который дана датированная ссылка, то рекомендуется использовать версию этого стандарта с указанным выше годом

#### **Издание официальное**

### **ГОСТ Р 56777— 2015**

утверждения (принятия). Если после утверждения настоящего стандарта в ссылочный стандарт, на который дана датированная ссылка, внесено изменение, затрагивающее положение, на которое дана ссылка, то это положение рекомендуется применять без учета данного изменения. Если ссылочный стандарт отменен без замены, то положение, в котором дана ссылка на него, рекомендуется применять в части, не затрагивающей эту ссылку.

## **3 Термины, определения, обозначения и единицы измерения**

#### **3.1 Термины и определения**

3.1.1 **высшая теплотворная способность:** Количество тепла, приведенное к единице веса объема топлива, выделенное при его полном сгорании при постоянном давлении, равном 101320 Па, и охлаждении продуктов сгорания до температуры окружающей среды

Примечания

1 Эта величина содержит скрытую теплоту обратного водяного пара, влаги, содержащейся в топливе и образовывающейся при сгорании содержащегося в топливе водорода.

2 В соответствии с [1] высшую теплотворную способность преимущественно применяют вместо низшей теплотворной способности.

3 В низшей теплотворной способности (см. 3.1.13) не учитывается скрытая теплота парообразования, выделяющаяся при конденсации водяного пара.

**3.1.2 вспомогательная энергия:** Электроэнергия, используемая инженерными установками в целях поддержания преобразования энергии для удовлетворения потребности систем теплоснабжения зданий.

Примечание — Сюда включают энергию на вентиляторы, насосы, электронику и т. д.

**3.1.3 котел (теплогенератор):** Конструктивно объединенный в одно целое комплекс устройств для получения пара или для нагрева воды под давлением за счет тепловой энергии от сжигания топлива.

Примечани е — Адаптировано для целей настоящего стандарта из ГОСТ 23172

**3.1.4 коэффициент теплопередачи:** Количественная характеристика, определяющая количество тепла, передаваемое от нагревающего потока к нагреваемому в единицу времени через единицу поверхности плоской стенки при разности температур 1 °С.

**3.1.5 конденсационный котел:** Котел, предназначенный для использования скрытой теплоты парообразования, выделяемой при конденсации водяного пара в газообразных продуктах сгорания.

Примечание — Котел должен обеспечивать выход конденсата из теплообменника в жидком виде посредством спуска конденсата. Котлы другой конструкции или котлы, не имеющие устройств для удаления конденсата в жидком виде, называют неконденсационными.

**3.1**.6 **конденсационный котел на жидком топливе:** Котел, предназначенный для использования скрытой теплоты, теплоты парообразования, выделяемой при конденсации водяного пара в газообразных продуктах сгорания жидкого топлива.

**3.1.7 котел двухпозиционного регулирования:** Котел без возможности регулирования расхода при поддержании непрерывного горения горелки. Сюда относятся котлы с горелками, работающие в режиме «включено — выключено» в зависимости от диапозона регулирования температуры теплоносителя.

**3.1.8 мощность котла:** Произведение расхода топлива и низшей теплотворной способности топлива с учетом коэффициента полезного действия.

**3.1.9 многоступенчатый котел:** Котел с возможностью ступенчатого регулирования расхода топлива при поддержании непрерывного горения горелки в зависимости от нагрузки.

**3.1.10 модулирующий котел:** Котел с возможностью непрерывного регулирования (от заданного минимума до заданного максимума) топлива при поддержании непрерывного горения горелки в зависимости от нагрузки.

**3.1.11 наружная температура:** Температура наружного воздуха.

**3.1.12 низкотемпературный котел:** Неконденсационный котел, работающий при переменной температуре воды до 40 °С, или котел, который нельзя использовать при температуре выше 55 °С (проточный газовый водонагреватель), спроектированный как низкотемпературный котел и испытанный как низкотемпературный котел согласно ГОСТ 31856.

**3.1.13 низшая теплотворная способность:** Высшая теплотворная способность минус скрытая теплота парообразования, выделяющаяся при конденсации водяного пара в продуктах сгорания при температуре окружающей среды.

3.1.14 **общие тепловые потери системы:** Общие тепловые потери системы инженернотехнического оборудования, включая рекуперируемые тепловые потери системы.

**3.1.15 отопление помещений:** Процесс подачи тепла для создания теплового комфорта.

**3.1.16 отапливаемое помещение:** Помещение, в котором заданная температура воздуха поддерживается системой отопления.

**3.1.17 подогрев воды для бытового горячего водоснабжения:** Процесс подачи тепла для повышения температуры холодной воды до требуемой температуры горячей воды в точке водоразбора.

**3.1.18 расчетный интервал:** Дискретный интервал времени для расчета потребления энергии и расхода ее для нагрева или охлаждения.

Примечание — Типичными дискретными интервалами времени являются 1 ч, 1 мес или период отопления и/или охлаждения.

3.1.19 **расчетный период:** Период времени, на который проводят расчет.

Примечание — Расчетный период может быть разделен на несколько шагов вычислений или на ряд расчетных интервалов.

3.1.20 **режимы работы:** Различные режимы, в которых может работать система генерации.

*Пример* — *Режим заданных показателей (в зависимости от потребляемой нагрузки), режим отключения, сокращенный режим, режим с отключениями, усиленный режим.*

3.1.21 **рекуперация тепла:** Тепло, которое создается установками технического оборудования зданий или связано с использованием здания (тепло уходящих газов, тепло охлаждения установок, тепло вентиляционных выбросов и т. д.) и напрямую используется в конкретной системе для понижения поглощения тепла и которое в противном случае было бы потеряно (например, утилизация в соответствующих установках, для снижения потребления энергоресурсов, предварительный нагрев воздуха сгорания в теплообменнике теплом уходящих газов).

**3.1.22 рекуперируемые тепловые потери системы:** Часть тепловых потерь системы, которую можно регенерировать в целях снижения потребности в энергии на отопление или охлаждение или систему теплоснабжения.

3.1.23 **тепловые потери системы:** Тепловые потери установок генерации тепла как при эксплуатации, так и в состоянии ожидания, а также тепловые потери, обусловленные неидеальным регулированием расхода тепла, включая возвратные тепловые потери на источнике генерации.

Примечание — Тепловую энергию, рекуперированную непосредственно в подсистеме, не считают тепловыми потерями системы, а относят к рекуперации тепла и непосредственно рассматривают в соответствующем стандарте на систему.

#### **3.2 Обозначения и единицы измерения**

В настоящем стандарте используются следующие обозначения, единицы измерения (таблица 1), а также индексы (таблица 2)

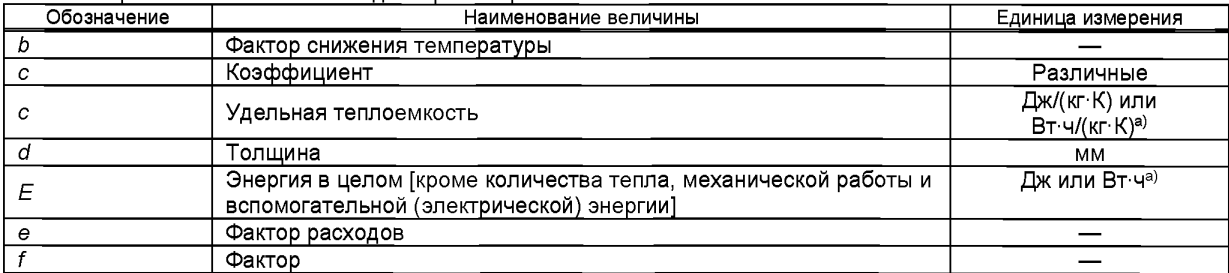

Таблица1 — Обозначения и единицы измерения

## **FOCT P 56777-2015**

## Окончание таблицы 1

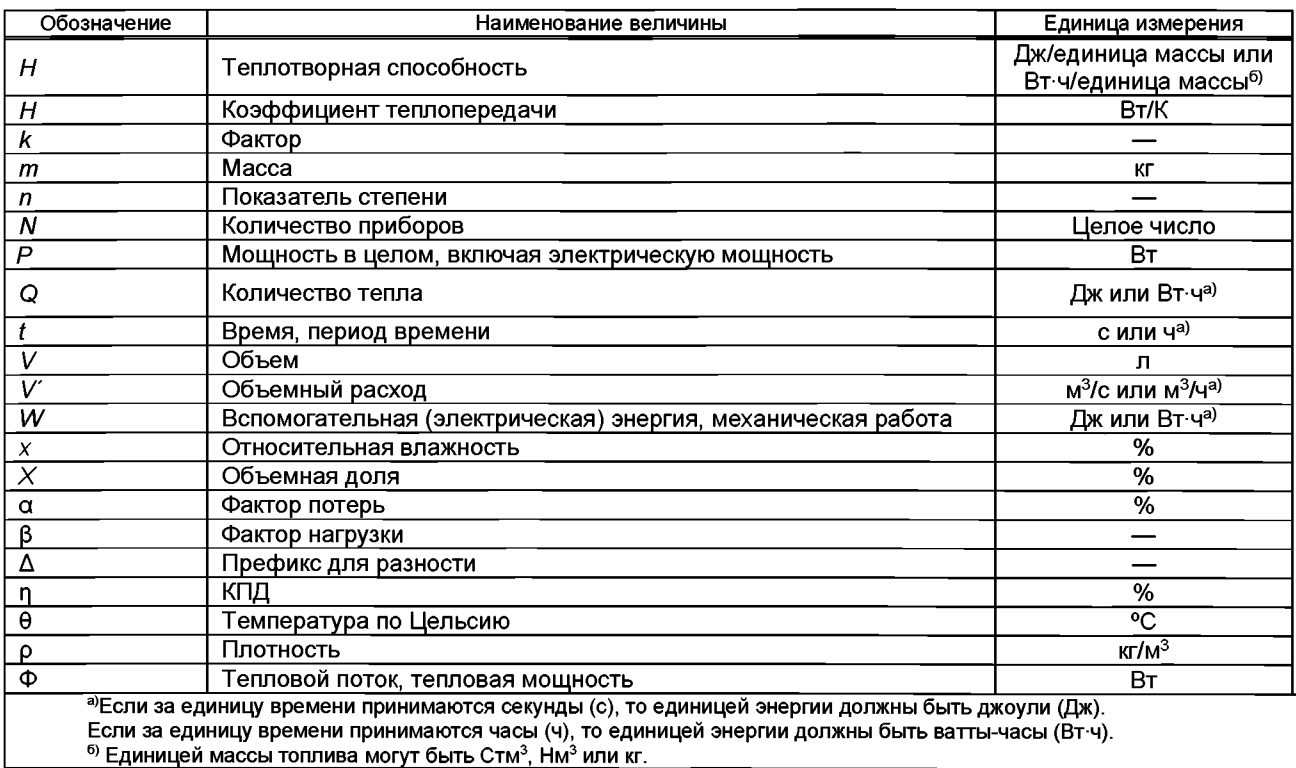

## Таблица2 — Индексы

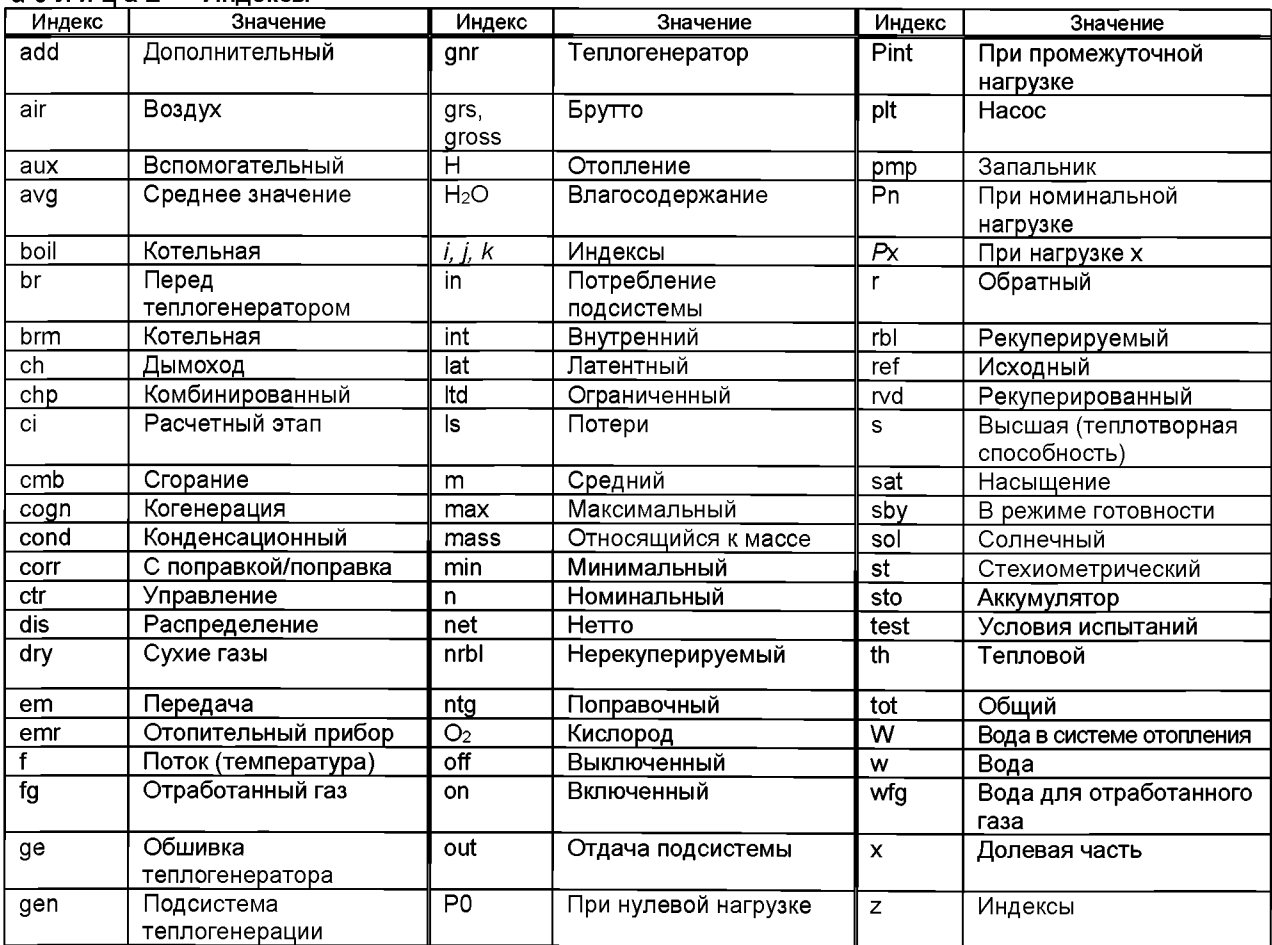

#### *Окончание таблицы 2*

Индексы в обозначениях величин энергетического баланса подсистемы располагаются в следующем порядке:

- первый индекс обозначает применение (Н — отопление помещений, W — бытовое горячее водоснабжение и т. д.);

- второй индекс обозначает подсистему (gen —теплогенерации, dis — распределения и т. д.);

- третий индекс обозначает элемент баланса (Is — потери, in — потребление, аих — вспомогательный и т.д.). Далее могут следовать другие индексы, дающие дополнительную информацию (rvd — рекуперированный, гЫ —

рекуперируемый и т. д.).

## **4 Сущность метода**

### **4.1 Тепловой баланс подсистемы генерации тепла, включая управление**

### **4.1.1 Учитываемые физические факторы**

Метод расчета подсистемы теплогенерации позволяет учитывать тепловые потери и/или рекуперацию тепла, обусловленные следующими физическими факторами:

- тепловые потери с уходящими газами;

- тепловые потери через обшивку котла в окружающую среду на протяжении всего времени работы теплогенератора (при эксплуатации и в режиме готовности);

- тепловые потери по химическому и физическому недожогу;
- вспомогательная энергия.

Значимость этих воздействий для потребности в энергии зависит от следующих факторов:

- тип котла;
- местоположение котла;
- соотношение неполных нагрузок (режим эксплуатации);
- условия эксплуатации (температура, управление и т. д);
- алгоритм управления (двухпозиционное, многоступенчатое, модулирующее, каскадное и т. д.).

### **4.1.2 Структура расчета (входные и выходные данные)**

Метод расчета в настоящем стандарте должен основываться на следующих входных данных, определяемых в соответствующих стандартах и правилах:

- требуемое количество тепла для распределительной системы отопления  $\Sigma Q_{\text{H,dis,in}}$  по [2];

- требуемое количество тепла для распределительной(ых) подсистемы (подсистем) для бытового горячего водоснабжения  $\Sigma Q_{W\text{dis.in}}$  по [3].

Производительность подсистемы теплогенерации может характеризоваться следующими дополнительными входными данными для учета:

- тип и показатели подсистемы теплогенерации;
- настройки теплогенератора;
- тип системы управления теплогенерации;
- местоположение теплогенератора;
- условия эксплуатации;
- потребность в тепле.

На основании этих данных в настоящем стандарте рассчитывают следующие выходные данные: - потребность в теплоте сгорания топлива  $E_{H,gen,in}$  (по расходу топлива);

- общие тепловые потери при теплогенерации (уходящий газ и обшивка теплообразователя)  $Q_{H,\text{gen.ls}}$ ;

- рекуперируемые тепловые потери при теплогенерации Q<sub>H,gen,ls,rbl</sub>;

- вспомогательная энергия при теплообразовании ИН, деп, аих.

На рисунке 1 показаны входные и выходные данные для расчета подсистемы теплообразования.

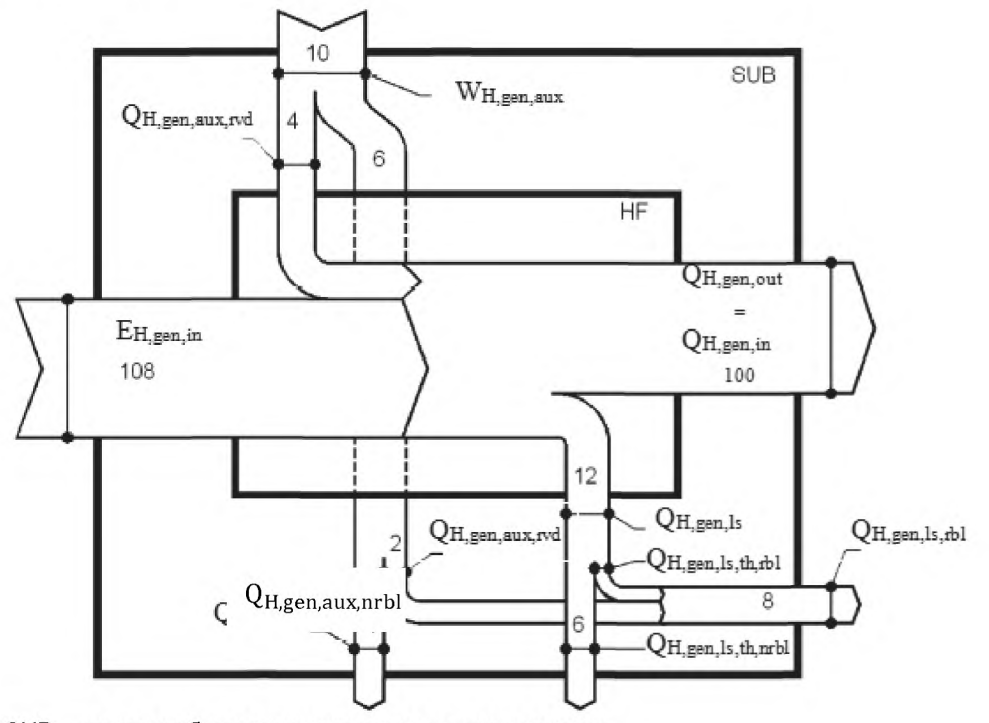

SUB - границы баланса подсистемы теплогенерации;

НЕ - границы баланса теплоносителя [см. формулу (1)];

теплопроизводительность **Глотребление**  $\overline{\phantom{a}}$ подсистемы теплогенерации  $Q_{H,gen,ou}$ распределительной(ых) подсистемы (подсистем)]:

 $E_{\text{H,gen,in}}$  - количество топлива, подводимого в подсистему теплогенерации (энергоресурс);

Индеп, аих - общая вспомогательная энергия подсистемы теплогенерации;

Qн, деп, аих, гvd — рекуперированная вспомогательная энергия подсистемы теплогенерации:

Q<sub>H,gen,ls</sub> - общие тепловые потери подсистемы теплогенерации;

Q<sub>H,gen,ls,rbl</sub> — рекуперируемые тепловые потери подсистемы теплогенерации для отопления помещений;

Q<sub>H,gen,ls,th,rbl</sub> — рекуперируемые тепловые потери подсистемы теплогенерации (тепловая часть) для отопления помещений;

Qн, деп, аих, rbl — рекуперируемая вспомогательная энергия подсистемы теплогенерации;

QH,gen,ls,th,nrbl — нерекуперируемые тепловые потери подсистемы теплогенерации (тепловая часть): QH,gen,aux,nrbl — нерекуперируемая вспомогательная энергия подсистемы теплогенерации

Примечание - Указанные на рисунке значения являются примерными данными в процентах (100 % и 108 %).

Рисунок 1 — Входные данные, выходные данные и энергетический баланс подсистемы теплообразования.

4.2 Основной энергетический баланс подсистемы теплогенерации

Основной энергетический баланс подсистемы теплогенерации задается формулой

$$
E_{H,gen,in} = Q_{H,gen,out} - Q_{H,gen,aux,rvd} + Q_{H,gen,ls},
$$
\n(1)

Q<sub>H.gen.out</sub> — тепло, поставляемое в распределительные подсистемы (отопления помещений и

бытового горячего водоснабжения на границе подсистемы теплогенерации); Q<sub>H,gen,aux,rvd</sub> — вспомогательная энергия, рекуперированная подсистемой теплогенерации (т. е.

насосами, вентилятором горелки и т. д.);

Q<sub>H,gen,ls</sub> — общие потери подсистемы теплогенерации (через уходящие газы, обшивку теплообразователя и т. д.).

Примечание — Qh,gen,is учитывает потери через уходящий газ и обшивку теплогенератора, часть которых может быть рекуперируемой в зависимости от местоположения. См. 4.4, 5.3.5 и 5.4.4.

В случае только одной подсистемы теплогенерации

$$
Q_{\text{H,gen,out}} = f_{\text{ctr-1}} \cdot \sum_{i} Q_{\text{H,dis,in,i}} + \sum_{j} Q_{\text{W,dis,in,j}} \,, \tag{2}
$$

где  $f_{\text{ctrl}}$  — фактор, учитывающий потери системы управления передачей тепла. Значение  $f_{\text{ctrl}}$  по умолчанию приведено в таблице Г.1. Другие значения могут быть установлены в национальном приложении при условии, что потери системы управления передачей тепла не были учтены в стандарте на передачу тепла [4] или в стандарте на распределение тепла [2].

В случае нескольких подсистем теплогенерации или нескольких котлов см. 4.6, 5.3.3 и 5.4.9.

Если теплогенератор производит тепло для отопления и бытового горячего водоснабжения, индекс Н заменяют индексом HW. Для упрощения в настоящем стандарте далее используется только индекс Н.

#### **4.3 Вспомогательная энергия**

Вспомогательная энергия — это энергия, отличная от энергии, получаемой от топлива, которая требуется для работы горелки, первичного насоса и оборудования, работа которого связана с работой подсистемы теплогенерации. Вспомогательная энергия учитывается на источнике до тех пор, пока транспортируемая энергия не переносится от вспомогательного оборудования в распределительную подсистему (пример: распределительный массив при нулевом давлении). Такое вспомогательное оборудование может быть (но необязательно) составляющей частью теплогенерации.

Вспомогательная энергия, как правило, в виде электроэнергии может быть частично рекуперирована как тепло для отопления помещений или для подсистемы теплогенерации.

Примеры рекуперируемой вспомогательной энергии:

- электроэнергия, передаваемая как тепло воде первичной цепи;

- часть электроэнергии для вентилятора горелки.

Пример нерекуперируемой вспомогательной энергии:

- электроэнергия для вспомогательных цепей электрической панели, если теплогенератор установлен вне отапливаемого помещения.

#### **4.4 Рекуперируемые, рекуперированные и нерекуперируемые тепловые потери системы**

Не все рассчитанные тепловые потери системы обязательно являются потерянными. Некоторые из этих потерь являются рекуперируемыми, причем часть этих рекуперируемых тепловых потерь системы действительно рекуперируется.

Примером рекуперируемых тепловых потерь системы являются:

- тепловые потери через обшивку теплогенератора, установленного в отапливаемом помещении.

Примерами нерекуперируемых тепловых потерь системы являются:

- тепловые потери через обшивку теплогенератора, установленного вне отапливаемого помещения;

- тепловые потери через дымоход, установленный вне отапливаемого помещения.

Рекуперация тепловых потерь системы для отапливаемого помещения может быть учтена:

- как снижение общих тепловых потерь системы в определенной части (упрощенный метод);

- в качестве теплопоступлений (целостный метод) или снижения энергопотребления согласно [5] с учетом рекуперируемых тепловых потерь системы.

В настоящем стандарте допускаются оба подхода.

Тепловые потери системы теплоснабжения, рекуперированные подсистемой теплогенерации, непосредственно учитываются в производительности системы теплогенерации.

#### *Пример* — *Предварительный нагрев воздуха сгорания при потерях тепла с уходящими газами.*

#### **4.5 Расчетные интервалы**

Целью расчета является определение потребления энергии подсистемой теплогенерации за весь расчетный период (как правило, за один год). Оно может быть найдено одним из следующих двух различных способов:

- с использованием средних (как правило, годовых) данных за весь расчетный период;

#### FOCT P 56777-2015

- путем деления расчетного периода на ряд расчетных интервалов (например, месяцы, недели, температурные интервалы, режимы работы по [6]), выполнения расчетов для каждого интервала с использованием значений для этого интервала и суммирования результатов по всем интервалам в течение расчетного периода.

Примечание - Коэффициент полезного действия (КПД) системы теплоснабжения в значительной степени зависит от фактора нагрузки, данное отношение является нелинейным. Для достижения точности расчетные этапы должны составлять не более 1 мес.

#### 4.6 Несколько котлов или подсистем теплогенерации

Основной областью применения настоящего стандарта являются расчеты потерь, потребности в топливе и потребности во вспомогательной энергии для отдельного котла.

В случае нескольких подсистем теплогенерации общая часть предусматривает модульный подход для учета в случаях, когда:

- система отопления разделена на зоны с несколькими распределительными подсистемами:

- имеется несколько подсистем теплогенерации.

Пример 1 — Для бытового горячего водоснабжения допускается использовать отдельную цепь. объединенной выработки тепловой и электрической энергии котел допускается использовать в качестве резервного нагревателя.

В этих случаях общая потребность в тепле соединенных распределительных подсистем  $\sum_{i=1}^n Q_{\chi,\text{dis},\text{in},i}$  должна быть равной общей теплопроизводительности подсистем теплогенерации

 $\sum_i Q_{\mathsf{X},\mathsf{gen},\mathsf{out},j}$ :

$$
\sum_{j} Q_{\text{X,gen,out},j} = \sum_{i} Q_{\text{X,dis,in},i}.
$$
 (3)

Примечание - Хв формуле (3) использован как индекс, обозначающий отопление помещений, бытовое горячее водоснабжение или другие коммунальные услуги, для которых требуется тепло от подсистемы теплообразования.

В случае нескольких подсистем теплогенерации общее требуемое количество тепла для распределительной(ых) подсистемы (подсистем) должно быть распределено между имеющимися подсистемами теплогенерации. Расчет согласно 5.2, 5.3, 5.4 и/или соответствующему пункту ГОСТ Р 54856 и ГОСТ Р 54865 выполняют независимо для каждого теплогенерирующего устройства і на OCHOBAHИИ QH,gen,out.j.

В основе критериев распределения общего требуемого количества тепла между имеющимися подсистемами теплогенерации могут лежать физические аспекты, аспекты КПД или экономические аспекты.

3 - Максимальная теплопроизводительность солнечной или теплонасосной Пример подсистемы.

Пример 4 — Оптимальный (экономически или энергетически) диапазон производительности тепловых насосов или устройств объединенной выработки тепловой и электрической энергии.

Надлежащие критерии для конкретных типов подсистем теплообразования приведены в ГОСТ Р 54826, ГОСТ Р 54856, ГОСТ Р 54865.

Процедуры разделения нагрузки между несколькими теплогенераторами (котлами) приведены в 5.3.3 и 5.4.9 для основных случаев.

Пример 5 — При заданном ΣQ<sub>H,dis,in</sub> сначала рассчитывают максимальную производительность солнечной системы теплогенерации Qн,sol,out, а затем суммируют ее с теплопроизводительностью, которую можно получить от системы объединенной выработки тепловой и электрической энергии  $Q_{\text{chp,gen,out}}$ . Ocmamok ( $Q_{\text{H,gen,out,boil}} = \Sigma Q_{\text{H,dis,in}}$  -  $Q_{\text{H,sol,out}}$  -  $Q_{\text{chp,gen,out}}$ ,  $\epsilon$ M. pucyнок 2), приписывают котлам, а затем он может быть разделен между несколькими котлами согласно 5.3.3 и 5.4.9.

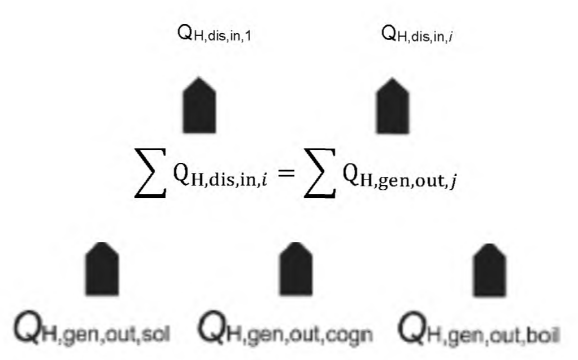

Рисунок 2 — Пример разделения нагрузки между подсистемами теплогенерации

#### 4.7 Использование низшей и высшей теплотворной способности

Расчеты, описанные в разделе 5, допускается выполнять в соответствии как с низшей, так и высшей теплотворной способностью. Все параметры и данные должны соответствовать данному варианту.

Если расчет подсистемы теплогенерации выполняют в соответствии с данными, основанными на значениях низшей теплотворной способности топлива Н<sub>і</sub>, то общие потери Q<sub>H.gen.js.net,</sub> нерекуперируемые тепловые потери Q<sub>H,gen,ls,th,nrbl,net</sub> и энергоресурс подсистемы теплогенерации  $E_{H,gen,in,net}$  (т. е. количество подводимого топлива для работы котлов), основанные на значениях низшей Tennoтворной способности, могут быть пересчитаны в значения QH.gen Is.grs. QH.gen.ls.th.nrbl.grs И EH.gen.in.grs. основанные на значениях высшей теплотворной способности H<sub>s</sub> путем их суммирования со значением скрытой теплоты парообразования Q<sub>lat</sub> согласно следующим формулам:

$$
Q_{\text{lat}} = E_{\text{H,gen,in,net}} \cdot \frac{H_s - H_i}{H_i},\tag{4}
$$

 $E_{H,gen,in,grs} = E_{H,gen,in,net} + Q_{lat}$  $(5)$ 

$$
Q_{H,gen,ls,grs} = Q_{H,gen,ls,net} + Q_{lat},
$$
\n(6)

$$
Q_{H,gen,ls,th,nrbl,grs} = Q_{H,gen,ls,th,nrbl,net} + Q_{lat}. \tag{7}
$$

#### 4.8 Границы между подсистемой теплогенерации и распределительной подсистемой

Границы между подсистемой теплогенерации и распределительной подсистемой определяют согласно следующим принципам.

Если подсистема теплогенерации включает в себя только теплогенератор (т.е. в теплогенераторе нет насоса), граница с распределительной подсистемой представлена гидравлическим соединением котла, как показано на рисунке 3.

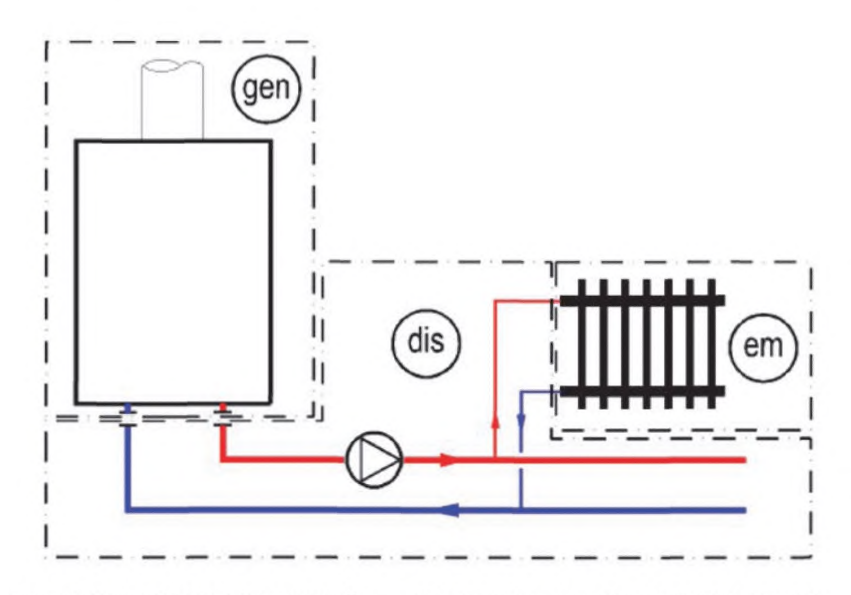

 $gen - noq$ система теплогенерации; dis - распределительная подсистема; em - подсистема передачи тепла

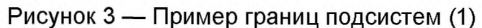

Насос, физически находящийся в котле, тем не менее считают частью распределительной подсистемы, если он способствует потоку теплоносителя к отопительным приборам. Пример показан на рисунке 4.

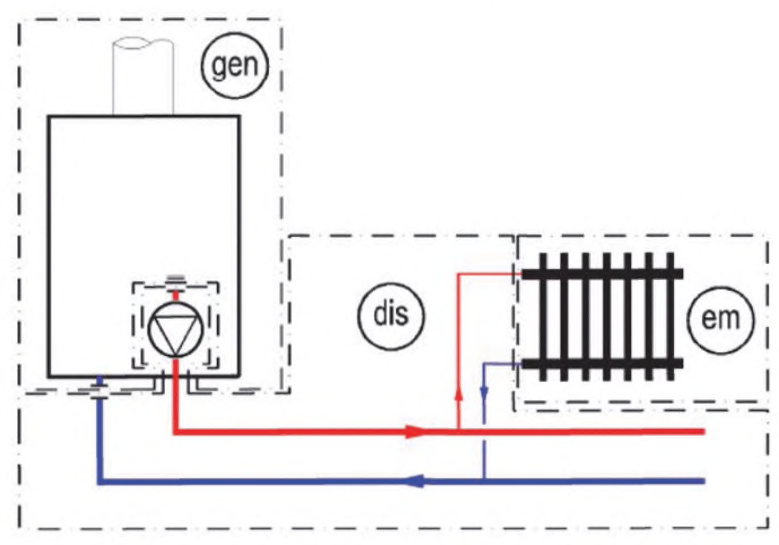

gen — подсистема теплогенерации; dis — распределительная подсистема; em — подсистема передачи тепла

Рисунок 4 — Пример границ подсистем (2)

В системе теплогенерации допускается учитывать только насосы, специально предназначенные для потребностей теплогенератора (с промежуточным подогревателем). Пример показан на рисунке 5.

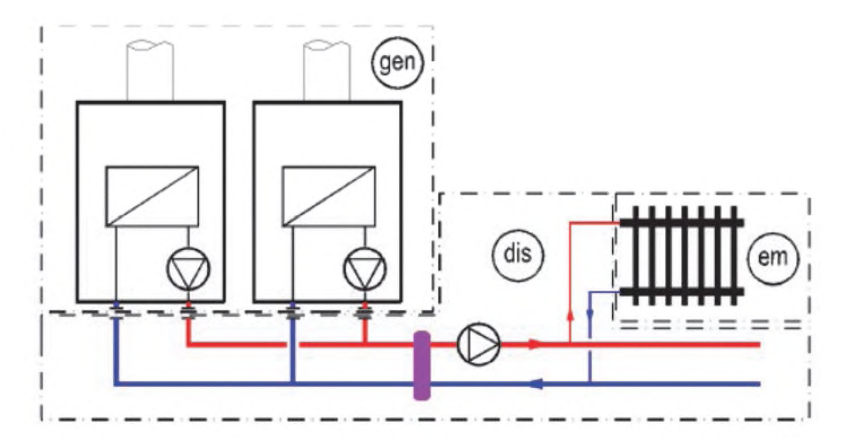

gen — подсистема теплогенерации: dis — распределительная подсистема: em — подсистема передачи тепла

Рисунок 5 — Пример границ подсистем (3)

#### 5 Расчет подсистемы теплогенерации

#### 5.1 Используемые методы расчета

В настоящем стандарте описаны три метода расчета производительности подсистемы теплогенерации, соответствующие различным применениям (упрошенная или детальная оценка, измерения на месте и т. д.). Методы расчета различаются в зависимости от следующих факторов:

- требуемые входные данные:
- учитываемые условия эксплуатации:
- применяемые расчетные интервалы.

Для первого метода (см. 5.2) рассматриваемым расчетным интервалом является отопительный сезон. Расчет производительности основан на данных, связанных с КПД котлов. Учитываемые условия эксплуатации (климат, распределительная подсистема, соединенная с теплогенератором, и т. д.) приблизительно определяют в соответствии с типологией рассматриваемого региона, а не для каждого конкретного случая. При применении данного метода должны быть учтены надлежащие местные условия с соответствующими значениями.

Второй метод (см. 5.3) также основан на данных, связанных с КПД котлов, но в этом случае требуются дополнительные данные для учета конкретных условий эксплуатации для отдельной установки. Рассматриваемым расчетным интервалом может быть отопительный сезон, но может также быть и более короткий период (месяц, неделя и/или режимы работы согласно [6]). Данный метод не имеет ограничений и может применяться с использованием значений по умолчанию, указанных в приложении Б.

Третий метод (см. 5.4) более четко различает потери теплогенератора, которые имеют место при циклической работе котла (т. е. потери при сжигании топлива). Некоторые параметры допускается измерить на месте. Данный метод удобно применять для эксплуатируемых зданий и учета рекуперации теплоты конденсации в соответствии с условиями эксплуатации.

Применяемый метод расчета выбирают в зависимости от имеющихся данных и целей расчета.

Дополнительная информация по каждому методу приведена в приложениях А, Б и В.

#### 5.2 Метод расчета сезонной производительности котла, основанный на типовых схемах (типологический метод)

#### 5.2.1 Сущность метода

Данный метод предполагает, что климатические условия, режимы работы, типовые схемы занятости людьми зданий различного назначения (жилые, коммерческие, промышленные здания и т. д.) были учтены и включены в метод для пересчета результатов стандартных испытаний КПД в сезонные значения КПД для соответствующего типа здания.

Этапами метода расчета сезонного КПД являются:

а) стандартизация результатов испытаний с учетом типа котла, топлива и конкретных условий испытания и соответствующими стандартами;

#### **ГОСТ Р 56777—2015**

б) корректировка годовой производительности после ввода в эксплуатацию, с учетом регионального климата, режимов работы и схемы занятости людьми соответствующего типа здания;

в) выполнение расчетов и определение потребности в объеме количества топлива, общих тепловых потерь при теплогенерации (в качестве абсолютного значения), рекуперируемых тепловых потерь при теплогенерации, вспомогательной энергии, рекуперируемой вспомогательной энергии.

Применение данного метода расчета позволяет учитывать местные условия для соответствующего строительного сектора.

#### 5.2.2 Метод расчета

5.2.2.1 Выбор соответствующего метода расчета сезонного КПД

Метод расчета сезонного КПД выбирают из соответствующих местных условий на основании следующей информации:

- регион (климат), в котором расположено здание;

- строительный сектор.

Выбранный метод расчета должен включать в себя ограничения в применении, соответствующие граничные условия и ссылку на контрольные данные.

Выбранный метод расчета должен быть определен в нормативных документах и стандартах, действующих на национальном уровне. При их отсутствии данный метод применять не допускается.

В приложении А приведен пример метода расчета сезонного КПД для условий жилого сектора.

5.2.2.2 Входная информация, требуемая для метода расчета сезонного КПД

Входная информация для данного метода расчета должна включать в себя:

- требуемое количество тепла для распределительной(ых) системы (систем) для отопления помещений ZQH.dis.in, рассчитанное по [2];

- требуемое количество тепла для распределительной(ых) системы (систем) для бытового горячего водоснабжения ZQw.dis.in, рассчитанное по [3], в соответствующем случае.

Входная информация для данного расчета метода дополнительно может включать в себя:

- результаты испытаний КПД при полной нагрузке и частичной нагрузке 30 % в соответствии со стандартными испытаниями согласно ГОСТ Р 53634;

-тип котла (конденсационный или нет, комбинированный или нет, с баком-аккумулятором горячей воды или без и т. д.);

- используемое топливо (природный газ, сжиженный углеводородный газ, жидкое топливо и т. д.);

- выходную мощность котла (максимальную и минимальную в случае диапазона);

- метод зажигания (постоянное пламя запальника или нет);

- тип горелки (модулирующая, многоступенчатая или двухпозиционная);

- внутренний бак-аккумулятор при испытаниях КПД (да/нет);

- показатели бака-аккумулятора (объем, толщина изоляции).

5.2.2.3 Выходная информация, полученная из метода расчета сезонного КПД

Выходная информация из данного метода расчета должна включать в себя:

 $-E_{H,gen,in}$  — потребность в теплоте сгорания топлива;

 $-W_{H,gen,aux}$  — вспомогательная энергия;

- Q<sub>H.gen.ls.rbl</sub> — рекуперируемые тепловые потери системы для отопления помещений.

#### **5.3 Метод расчета коэффициента полезного действия котла для конкретного случая 5.3.1 Сущность метода расчета**

Данный метод расчета основан на следующем принципе:

а) данные собраны для трех основных значений факторов нагрузки или выходной мощности: - п<sub>апг. Рп</sub>— КПД при нагрузке 100 %;

 $\cdot$  n<sub>ant Pint</sub> - КПД при промежуточной нагрузке;

-  $\Phi_{\text{onr},\mathsf{ls},\mathsf{PO}}$  — потери при нагрузке 0 %:

б) данные по КПД и потерям корректируют в соответствии с условиями эксплуатации котла (температура);

в) мощность потерь при нагрузке 100 %  $\Phi_{\text{anc,ls,Ph}}$  и при промежуточной нагрузке  $\Phi_{\text{anc,ls,Pint}}$ рассчитывают в соответствии со значениями КПД с поправкой;

г) расчет мощности потерь, соответствующей фактической выходной мощности, выполняют посредством линейной или полиноминальной интерполяции между значениями мощности потерь для трех основных выходных мощностей.

Примечани е — Для метода расчета КПД котла для конкретного случая все мощности и фактор нагрузки (Здпг относятся к производительности подсистемы теплообразования;

д) вспомогательную энергию рассчитывают с учетом фактической выходной мощности котла;

е) рекуперируемые тепловые потери обшивки теплогенератора рассчитывают в соответствии с табличной долей тепловых потерь в режиме готовности и местоположением котла;

ж) для получения общих рекуперируемых тепловых потерь рекуперируемую вспомогательную энергию суммируют с рекуперируемыми тепловыми потерями обшивки теплообразователя.

#### **5.3.2 Входные данные для рассматриваемого метода расчета**

5.3.2.1 Данные котла

Котел характеризуется следующими значениями:

 $-\Phi_{\rm Ph}$  — производительность теплогенератора при полной нагрузке;

 $\cdot$  n<sub>anr.Pn</sub> — КПД теплогенератора при полной нагрузке;

 $- \theta_{\text{anr},\text{w},\text{test},\text{Ph}}$  средняя температура воды в теплогенераторе при условиях испытания для полной нагрузки;

 $f_{\text{corr,Ph}}$  — поправочный коэффициент для КПД при полной нагрузке;

- Фрин — производительность теплогенератора при промежуточной нагрузке:

- n<sub>anr.Pint</sub> - КПД теплогенератора при промежуточной нагрузке;

-  $\dot{\theta}_{gnr, w, test, Pint}$  средняя температура воды в теплогенераторе при условиях испытания для промежуточной нагрузки;

-  $f_{\text{corr, Pint}}$  — поправочный коэффициент для КПД при промежуточной нагрузке:

-  $\Phi_{\text{gnr,ls,PO}}$  — тепловые потери в режиме готовности при разности температур испытания  $\Delta\theta_{\text{anr. test.PO}}$ ;

-  $\Delta\theta_{\text{gn}(test, P0)}$  — разность между средней температурой котла и температурой в испытательной лаборатории при условиях испытания;

- Раих.gnr.Pn — потребление мощности вспомогательными устройствами при полной нагрузке;

- Paux, gnr, Pint — потребление мощности вспомогательными устройствами при промежуточной нагрузке;

- Р<sub>аих, дп</sub>ро — потребление мощности вспомогательными устройствами в режиме готовности;

- 0gnr,w,min— минимальная рабочая температура котла.

Данные для характеристики котла берут из одного из следующих источников, перечисленных в порядке приоритета:

а) данные оборудования от изготовителя при испытании котла в соответствии с ГОСТ Р 51733, ГОСТ Р 53634, ГОСТ Р 54442, ГОСТ Р 54826;

б) данные по умолчанию приложений Б или Г.

Следует указать, включают ли в себя значения КПД рекуперацию вспомогательной энергии.

5.3.2.2 Фактические условия эксплуатации

Фактические условия эксплуатации характеризуются следующими значениями:

- Q<sub>H,gen,out</sub> — отдача тепла в подсистему (подсистемы) распределения тепла:

- 0gnr,w,m— средняя температура воды из котла;

-  $\theta_{gn,w,r}$  средняя температура воды, возвращающейся в котел (для конденсационных котлов):

 $- \theta_{\ell, \text{brm}}$  — температура в котельной;

- Ьыт— фактор снижения температуры, зависящий от местоположения теплогенератора.

## **5.3.3 Нагрузка каждого котла**

5.3.3.1 Средняя мощность подсистемы теплогенерации

Средняя мощность подсистемы теплообразования Фн den out задается формулой

$$
\Phi_{\text{H,gen,out}} = \frac{Q_{\text{H,gen,out}}}{t_{\text{gen}}},\tag{8}
$$

где *tge*n— общее время работы теплогенератора.

5.3.3.2 Подсистема теплогенерации с одним котлом

Если установлен только один теплогенератор, то фактор нагрузки  $\beta_{gnr}$  задается формулой

$$
\beta_{gnr} = \frac{\Phi_{H,gen,out}}{\Phi_{P_{P_{r}}}}\tag{9}
$$

где Фрп— номинальная выходная мощность теплогенератора.

5.3.3.3 Подсистема теплогенерации с несколькими котлами

5.3.3.3.1 Общие положения

Если установлено несколько котлов, то распределение нагрузки между котлами зависит от управления. Различают два типа управления:

- без приоритета:

- с приоритетом.

5.3.3.3.2 Несколько теплогенераторов без приоритета

Все теплогенераторы работают одновременно, поэтому фактор нагрузки Валг одинаков для всех котлов и задается формулой

$$
\beta_{gnr} = \frac{\Phi_{H,gen,out}}{\sum_{i} \Phi_{Pn,i}},
$$
\n(10)

где Фрод- номинальная выходная мощность теплогенератора і при полной нагрузке.

5.3.3.3.3 Несколько теплогенераторов с приоритетом

Сначала работают теплогенераторы большего приоритета. Определенный теплогенератор в порядке очередности работает, только если теплогенераторы большего приоритета работают при полной нагрузке (Bang = 1).

Если все котлы имеют одинаковую выходную мощность Фрп, то количество работающих теплогенераторов Nanton задается формулой

$$
N_{gnr, \text{on}} = \text{int} \left( \frac{\Phi_{H, gen, \text{out}}}{\Phi_{\text{Pn}}} \right).
$$
 (11)

В противном случае работающие котлы определяют таким образом, что 0 < Волг. < 1 Гсм. формулу  $(10)$ ].

Фактор нагрузки  $\beta_{\text{onr},i}$  для теплогенератора, работающего с перерывами, рассчитывают по формуле

$$
\beta_{\text{gnr},j} = \frac{\Phi_{\text{H,gen,out}} - \sum_{i=1}^{N_{\text{gronon}}} \Phi_{\text{Pn},i}}{\Phi_{\text{Pn},j}},
$$
\n(12)

где Фрпл — номинальная выходная мощность теплогенератора і, работающего при полной нагрузке;  $\Phi_{\text{Pn}}$  — номинальная выходная мощность теплогенератора, работающего с перерывами.

#### 5.3.4 Теплогенераторы с двойной функцией (отопление помещений и бытовое горячее водоснабжение)

Во время отопительного сезона теплогенератор может производить энергию для отопления помещений и для системы бытового горячего водоснабжения [двойная функция (двухконтурный котел)].

Расчет тепловых потерь для теплогенератора, работающего только для бытового горячего водоснабжения, установлен в европейском стандарте на бытовое горячее водоснабжение [7].

Бытовое горячее водоснабжение также влияет на отопительную функцию теплогенератора двойного действия в отношении:

- рабочей температуры теплогенератора;

- времени работы;

- нагрузки.

Рабочая температура теплогенератора может быть изменена, если требуется бытовое горячее водоснабжение. Динамические воздействия такого изменения температуры (нагрева, охлаждения) не учитывают в настоящем стандарте.

Потребности бытового горячего водоснабжения могут превышать период нагрева, если теплогенератор уже работает при номинальной мощности. Воздействия на периоды времени (нагрев, нормальный режим и т. д.), определенные в международном стандарте [6], не учитывают.

Бытовое горячее водоснабжение увеличивает нагрузку теплогенератора с двойной функцией. Данное воздействие учитывают посредством увеличения нагрузки подсистемы теплогенерации в течение рассматриваемого периода с помощью формулы

$$
Q_{HW,gen,out} = f_{ctr} \cdot Q_{H,dis,in} + Q_{W,dis,in}
$$
 (13)

и используя QHW, gen, out BMeCTO QH, gen, out B ФОРМУЛЕ (8).

Примечание - Формула (13) аналогична формуле (2).

В целом, рассматриваемый расчетный период одинаков для бытового горячего водоснабжения и для отопления помещений.

Однако если бытовая горячая вода производится только при конкретных режимах работы (например, только при нормальном режиме или при наличии приоритетного управления), расчет допускается выполнять независимо для двух режимов работы:

- один раз с учетом  $t_{\text{H,anr}}$  (время работы для отопления помещений) и  $\Phi_{\text{H-Px}}$  (рассчитывают с использованием  $Q_{\text{H-disin}}$  и  $t_{\text{H,app}}$ , а также условий эксплуатации для отопления помещений;

- один раз с учетом  $t_{\text{Worr}}$  (время работы для бытового горячего водоснабжения) и Ф $_{\text{WPy}}$ (рассчитывают с использованием Q<sub>wdis.in</sub> и *t*<sub>w.gnr</sub>), а также условий эксплуатации для бытового горячего водоснабжения.

Потери, вспомогательная энергия и количество подводимого топлива для двух режимов работы в конце расчета суммируют.

#### **5.3.5 Тепловые потери теплогенератора**

5.3.5.1 Расчет тепловых потерь теплогенератора при полной нагрузке

КПД при полной нагрузке n<sub>oncen</sub> измеряют при средней исходной температуре воды в теплогенераторе  $\theta_{\text{anr},w,\text{test.Pn}}$ . КПД должен быть приспособлен к фактической средней температуре воды в теплогенераторе для конкретной установки.

КПД при полной нагрузке с поправкой на температуру  $\eta_{\text{anc,Ph,corr}}$  рассчитывают по формуле

$$
\eta_{gnr, Pn, corr} = \eta_{gnr, Pn} + f_{corr, Pn} \cdot (\theta_{gnr, w, test, Pn} - \theta_{gnr, w, m}),
$$
\n(14)

где  $\eta_{\text{ancPh}}$  — КПД теплогенератора при полной нагрузке, определяется при испытании производительности теплогенератора по соответствующим стандартам (см. 5.3.2.1). В случае отсутствия необходимых значений в соответствующем национальном стандарте в Б.3.1 приложения Б приведены значения по умолчанию;

 $f_{\text{corr,Ph}}$  — поправочный коэффициент, учитывающий изменение КПД при полной нагрузке в зависимости от средней температуры воды в теплогенераторе. Данное значение должно быть указано в стандартах и нормативных документах, действующих на национальном уровне. В случае их отсутствия в Б.3.3 приложения Б приведены значения по умолчанию. При испытании производительности теплогенератора по соответствующим стандартам (см. 5.3.2.1) результаты можно учесть;

 $\theta_{\text{qnr},w, \text{test},\text{Ph}}$  — средняя температура воды в теплогенераторе при условиях испытания для полной нагрузки (см. Б.3.3 приложения Б);

 $\theta_{\text{gnr},w,m}$  — средняя температура воды в теплогенераторе в зависимости от конкретных условий эксплуатации (см. 5.3.9).

В целях упрощения расчетов значения КПД и тепловых потерь, определенные при условиях испытаний, приспосабливают к фактической средней температуре воды в теплогенераторе. Допускается приспосабливать производительность при каждой нагрузке в соответствии с фактической средней температурой воды в теплогенераторе для каждой нагрузки, так как это является правильным с физической точки зрения.

Тепловые потери теплогенератора при полной нагрузке с поправкой Ф<sub>дпг, Is, Pn, согг</sub> рассчитывают по формуле

$$
\Phi_{\text{gnr},\text{ls},\text{Pn},\text{corr}} = \frac{(100 - \eta_{\text{gnr},\text{Pn},\text{corr}})}{\eta_{\text{gnr},\text{Pn},\text{corr}}} \cdot \Phi_{\text{Pn}} \,, \tag{15}
$$

 $r_{\rm A}$ е Ф<sub>Рп</sub> — выходная мощность теплогенератора при полной нагрузке.

5.3.5.2 Расчет тепловых потерь теплогенератора при промежуточной нагрузке

КПД при промежуточной нагрузке п<sub>апг. Ріп</sub> измеряют при средней исходной температуре воды в теплогенераторе  $\theta_{\text{anr w test Pint}}$ . КПД должен быть приспособлен к фактической средней температуре воды в теплогенераторе для конкретной установки.

КПД при промежуточной нагрузке с поправкой на температуру ngnr, Pint,corr рассчитывают по формуле

$$
\eta_{\text{gnr, Pint, corr}} = \eta_{\text{gnr, Pint}} + f_{\text{corr, Pint}} \cdot (\theta_{\text{gnr, w, test, Pint}} - \theta_{\text{gnr, w, m}}), \tag{16}
$$

где  $\eta_{\text{an},\text{Pint}} - \text{K} \Pi \Pi$  теплогенератора при промежуточной нагрузке. При испытании производительности теплогенератора по соответствующим стандартам (см. 5.3.2.1) допускается учесть их результаты. В

15

#### FOCT P 56777-2015

случае отсутствия необходимых значений в соответствующем национальном стандарте в Б.3.1 приложения Б приведены значения по умолчанию:

fcorr,Pint - поправочный коэффициент, учитывающий изменение КПД в зависимости от средней температуры воды в теплогенераторе. Данное значение должно быть указано в соответствующем национальном стандарте. В случае отсутствия такого стандарта в Б.3.3 приложения Б приведены значения по умолчанию. При испытании производительности теплогенератора по соответствующим стандартам (см. 5.3.2.1) результаты можно учесть:

 $\theta_{\text{onr}}$  w test Pint  $\frac{1}{2}$  средняя температура воды в теплогенераторе (или температура воды, возвращающейся в котел, для конденсационных котлов) при условиях испытания для промежуточной нагрузки (см. Б.3.3 приложения Б):

 $\theta_{\text{gnr.w.m}}$  — средняя температура воды в теплогенераторе (или температура воды, возвращающейся в котел, для конденсационных котлов) в зависимости от конкретных условий эксплуатации (см. 5.3.9).

Промежуточная нагрузка зависит от типа теплогенератора. Значения по умолчанию приведены в Г.2 приложения Г.

Тепловые потери теплогенератора при промежуточной нагрузке с поправкой Ф<sub>ялг, Is, Pint, corr</sub> рассчитывают по формуле

$$
\Phi_{\text{gnr,ls, Pint,corr}} = \frac{(100 - \eta_{\text{gnr, Pint,corr}})}{\eta_{\text{anr, Pint,corr}}} \cdot \Phi_{\text{Pint}},
$$
\n(17)

где Ф<sub>Ріп</sub> — выходная мощность теплогенератора при промежуточной нагрузке.

5.3.5.3 Расчет тепловых потерь теплогенератора при нагрузке 0 %

Тепловые потери теплогенератора в режиме готовности Ф<sub>орг is P0</sub> при нагрузке 0 % определяют для разности температур испытания по соответствующим стандартам на испытания. При испытании производительности теплогенератора по соответствующим стандартам (см. 5.3.2.1) результаты можно учесть. В случае отсутствия данных изготовителя или в соответствующем национальном стандарте в Б.3.2 приложения Б приведены значения по умолчанию.

Тепловые потери теплогенератора с поправкой на температуру при нагрузке 0 % Фдпг, Is. Ро, сот рассчитывают по формуле

$$
\Phi_{gnr,ls,PO,corr} = \Phi_{gnr,ls,PO} \cdot \left( \frac{\theta_{gnr,w,m} - \theta_{bm, i}}{\Delta \theta_{anr, test,Po}} \right)^{1,25}, \qquad (18)
$$

где  $\Phi_{\text{ancI},\text{ls,P0}}$  — тепловые потери в режиме готовности при нагрузке 0 % при разности температур ИСПЫТАНИЯ ДО<sub>длг.test.P0</sub>;

 $\theta_{\text{onf, w.m}}$ — средняя температура воды в теплогенераторе (или температура воды, возвращающейся в котел, для конденсационных котлов) в зависимости от конкретных условий эксплуатации (см. 5.3.9);

 $\theta_{i,\text{brm}}$  — температура в котельной. Значения по умолчанию приведены в Б.5.3 приложения Б;

 $\Delta\theta_{\text{ont},\text{test-P0}}$  — разность между средней температурой воды в теплогенераторе и температурой в испытательной лаборатории при условиях испытания. Значения по умолчанию приведены в Б.3.2 приложения Б.

5.3.5.4 Тепловые потери котла при конкретном соотношении нагрузок  $\beta_{\text{cnn}}$  и выходной мощности  $\Phi_{\text{Px}}$ Соотношение удельных нагрузок  $\beta_{\text{qnr}}$  каждого котла рассчитывают согласно 5.3.3. Фактическая выходная мощность Ф<sub>Рх</sub> котла задается формулой

$$
\Phi_{Px} = \Phi_{Pn} \cdot \beta_{gnr}.\tag{19}
$$

Если Ф<sub>Рх</sub> находится между 0 ( $\beta_{\text{one}} = 0$ ) и Фр<sub>іп</sub>t (промежуточная нагрузка,  $\beta_{\text{one}} = \beta_{\text{int}} = \Phi_{\text{Pint}}/\Phi_{\text{Pn}}$ ), то тепловые потери теплогенератора Форгдь Рх рассчитывают по формуле

$$
\Phi_{\text{gnr,ls,Px}} = \frac{\Phi_{\text{Px}}}{\Phi_{\text{Pint}}} \cdot (\Phi_{\text{gnr,ls,Pint,corr}} - \Phi_{\text{gnr,ls,PO,corr}}) + \Phi_{\text{gnr,ls,PO,corr}}.
$$
 (20)

Если Ф<sub>Рх</sub> находится между Ф<sub>Ріпt</sub> и Ф<sub>Рп</sub> (полная нагрузка  $\beta_{\text{gnr}} = 1$ ), то тепловые потери теплогенератора Ф<sub>900, IS, Рх</sub> рассчитывают по формуле

$$
\Phi_{\text{gnr,ls,Px}} = \frac{\Phi_{\text{Px}} - \Phi_{\text{Pint}}}{\Phi_{\text{Pn}} - \Phi_{\text{Pint}}} \cdot (\Phi_{\text{gnr,ls,Pu,corr}} - \Phi_{\text{gnr,ls,Pint,corr}}) + \Phi_{\text{gnr,ls,Pint,corr}}.\tag{21}
$$

16

Фдпг,is,Рх допускается также рассчитать посредством полиноминальной интерполяции второго порядка. Формула для такой интерполяции приведена в Б.2 приложения Б.

Общие тепловые потери котла Q<sub>gnr.is</sub> за рассматриваемое время работы котла t<sub>anr</sub> рассчитывают по формуле

$$
Q_{gnr,ls} = \Phi_{gnr,ls,Px} \cdot t_{gnr}.
$$
 (22)

5.3.5.5 Общие тепловые потери при теплогенерации

Общие тепловые потери подсистемы теплогенерации равны сумме тепловых потерь котла:

$$
Q_{H,\text{gen},\text{ls}} = \sum Q_{\text{gnr},\text{ls}}.\tag{23}
$$

#### **5.3.6 Общая вспомогательная энергия**

Общая вспомогательная энергия для котла задается формулой

$$
W_{\text{gnr},\text{aux}} = P_{\text{aux},\text{Px}} \cdot t_{\text{gnr}} + P_{\text{aux},\text{off}} \cdot (t_{\text{ci}} - t_{\text{gnr}}), \qquad (24)
$$

где  $P_{\text{aux off}}$  — вспомогательная мощность при неактивной системе теплообразования. Если теплогенератор в неактивном состоянии электрически изолирован, то  $P_{\text{aux off}} = P_{\text{aux P0}}$ ;

 $t<sub>c</sub>$ — расчетный интервал:

fgnr— время работы теплогенератора в пределах расчетного интервала *ta.*

Среднюю вспомогательную мощность для каждого котла  $P_{\text{aux,Px}}$  рассчитывают посредством линейной интерполяции в соответствии с нагрузкой котла  $\beta_{\text{grav}}$  (рассчитанной по 5.3.3) между:

 $P_{\text{aux,Pn}}$  вспомогательной мощностью котла при полной нагрузке ( $\beta_{\text{gnr}}$  = 1);

 $P_{\text{aux-Pint}}$ — вспомогательной мощностью котла при промежуточной нагрузке ( $\beta_{\text{onr}} = \beta_{\text{int}}$ );

 $P_{\text{aux,P0}}$ — вспомогательной мощностью котла в режиме готовности ( $\beta_{\text{anr}}$ = 0), измеренными в соответствии с европейским стандартом [8].

В случае отсутствия декларируемых данных или данных измерений значения по умолчанию приведены в Б.4 приложения Б.

Примечание — Соответствующими обозначениями в [8] являются:  $P_{\text{aux Pn}} = P_{\text{aux 100}} P_{\text{aux Pn}} = P_{\text{aux 30}}$  $P_{\text{aux.P0}} = P_{\text{aux.sbv}}.$ 

Если 0 ≤  $β_{anr}$  ≤  $β_{int}$ , то  $P_{aux,Px}$  задается формулой

$$
P_{\text{aux,Px}} = P_{\text{aux,PO}} + \frac{\beta_{\text{gnr}}}{\beta_{\text{int}}} \cdot (P_{\text{aux,Pint}} - P_{\text{aux,PO}}). \tag{25}
$$

Если  $\beta_{int}$  <  $\beta_{unr}$  ≤ 1, то  $P_{aux.Px}$  задается формулой

$$
P_{\text{aux,Px}} = P_{\text{aux,Pint}} + \frac{\beta_{gnr} - \beta_{\text{int}}}{1 - \beta_{\text{int}}} \cdot (P_{\text{aux,Pn}} - P_{\text{aux,Pint}}). \tag{26}
$$

Вспомогательная энергия подсистемы теплогенерации W<sub>H,gen,aux</sub> задается формулой

$$
W_{H,\text{gen},\text{aux}} = \sum W_{\text{gnr},\text{aux}}.\tag{27}
$$

## **5.3.7 Рекуперируемые тепловые потери системы теплогенерации**

5.3.7.1 Вспомогательная энергия

Для рекуперируемой вспомогательной энергии проводят различие между:

- рекуперируемой вспомогательной энергией, передаваемой теплоносителю (например, воде). Предполагается, что вспомогательная энергия, передаваемая вектору энергии, является полностью рекуперированной;

- рекуперируемой вспомогательной энергией, передаваемой в отапливаемое помещение.

Рекуперированная вспомогательная энергия, передаваемая теплоносителю Qgnr.aux.rvd, рассчитывают по формуле

$$
Q_{gnr,aux,rvd} = W_{gnr,aux} \cdot f_{rvd,aux},
$$
\n(28)

**ГОСТ Р 56777—2015**<br>
Д<sub>ФЛГ.ашх</sub>, *К*машк, <sup>—</sup> И<sub>ФЛГ.ашх</sub>, *Б*машк,<br>ГДЕ *Б*машк— часть вспомогательной энергии, передаваемая в распределительную подсистему. Данное<br>иначение должно быть указано в соответствующем национально где  $f_{\text{rvd,aux}}$  — часть вспомогательной энергии, передаваемая в распределительную подсистему. Данное значение должно быть указано в соответствующем национальном стандарте. В случае отсутствия соответствующего национального стандарта значения по умолчанию приведены в Б.5.1 приложения Б. Если производительность теплогенератора декларируется изготовителем, допускается учесть данное значение.  $Q_{\text{GT-EM-1}} = W_{\text{GT-EM-1}}$   $R_{\text{GT-EM-1}}$  (28)<br>
иде  $R_{\text{G-EM-1}}$  насто вопологательной анергии, передаваемая в распределительную подсистему. Данное<br>
соответствующего национального стандарта значения по умолчанию приведены **T P 56777—2015**<br>  $f_{\text{Vd,aux}}$  — часть вспомогательной<br>
нение должно быть указано в с<br>
и производительность теплогение.<br>
Рекуперированную вспомогате<br>
торно рассчитывать в отношен<br>
эмогательной энергии.<br>
Примечание — КПД где  $F$  массив — часть вспомогательной энергии, передаваемая в распределительную подсистему. Данное должнение полнамение полнамение полнамение полнамения по сотнетитующим национальной состептовующим национального стандар  $R_{\text{max}} = 44876 \text{ B} \text{C} \text{m}$  потери потери передаваемая в распереативный и самостательного стандарта в анеении по могнетативного стандарта в потери через общивку теплогенератора дети полногения и в б.1 припомании близ  $\alpha_{\text{max,red}} = W_{\text{gm,aux}}$   $f_{\text{md,aux}}$  (28)<br>  $\alpha_{\text{pm,real}}$  —  $W_{\text{gm,real}}$  —  $\alpha_{\text{md,real}}$  респределительную подсистему. Даннос<br>
парта значения по умолчанию приведены в Б.5.1 приложения Б<br>
тарта значения по умолчанию приведены в

Рекуперированную вспомогательную энергию, уже учтенную в данных по КПД, не требуется повторно рассчитывать в отношении рекуперации. Ее рассчитывают только для потребности во вспомогательной энергии.

Примечание — КПД, измеренный согласно соответствующим стандартам, как правило, включает в себя влияние тепла, рекуперированного из вспомогательной энергии для теплогенератора на жидком топливе, вентилятора воздуха для горения, первичного насоса (т. е. тепло, рекуперированное из вспомогательного<br>оборудования измеряют с использованием полезной мощности).

$$
Q_{\text{gnr},\text{aux},\text{rb}} = W_{\text{gnr},\text{aux}} \cdot (1 - b_{\text{brm}}) \cdot f_{\text{rbl},\text{aux}},\tag{29}
$$

Данное значение указывают в соответствующем национальном стандарте. В случае отсутствия соответствующего национального стандарта значения по умолчанию приведены в Б.5.1 приложения Б. Если производительность теплогенератора сертифицирована, допускается учесть данное значение;

 $b_{\text{brm}}$  — фактор снижения температуры, зависящий от местоположения теплогенератора. Значение  $b_{\text{brm}}$  указывают в соответствующем национальном стандарте и правилах, а в случае отсутствия соответствующего национального стандарта значения по умолчанию приведены в Б.5.3 приложения Б.

5.3.7.2 Тепловые потери теплогенератора (обшивки поверхности)

Только тепловые потери через обшивку теплогенератора считаются рекуперируемыми и зависят от типа горелки. Для котлов на жидком или газовом топливе тепловые потери через обшивку теплогенератора выражаются как доля общих тепловых потерь в режиме готовности.<br>Рекуперируемые тепловые потери через обшивку теплогенератора Q<sub>ant ls env rbi</sub> рассчитывают по

формуле

$$
Q_{gnr,ls,ge,rbl} = \Phi_{gnr,ls,PO,corr} \cdot (1 - b_{bm}) \cdot f_{gnr,ge} \cdot t_{gnr}, \qquad (30)
$$

 $b_{\text{brm}}$  — фактор снижения температуры, зависящий от местоположения теплогенератора. Значение  $b_{\text{bmm}}$  указывают в соответствующем национальном стандарте, а в случае отсутствия соответствующего

на и по и мечения по умолчание потери через общих тепловые потери в полнения по умолчения по умолчания по умолчания по умолчания по умолчания по умолчания по умолчания по умолчания по умолчания по умолчания по умолчания потерь в режиме готовности. Значение  $f_{\text{ancge}}$  указывают в соответствующем национальном стандарте, а в случае отсутствия соответствующего национального стандарта значения по умолчанию приведены в Б.5.2 приложения Б. При испытании производительности теплогенератора допускается учесть данное значение;  $\alpha_{\text{SUSR-III}}$  общие рекуперируемые тепловые потери системы тепловивают по формуле (4).<br>
За жение в стального стандата значения по умолчанию приверены В 5.5 Перипозения Га.<br>
еготвующего национального стандата значения по  $\text{S}_2 \cdot \ldots \neq \text{whenever}$  первые потери теплоточератора (оощивки поверхности)<br>
только тепловые потери через общивку теплотенератора считаются рекурерируемыми и<br>
на горемки. Для истоль на жидким или газовом тольние тепловые

 $t_{\text{onr}}$  — время работы котла.

5.3.7.3 Общие рекуперируемые тепловые потери системы теплоснабжения

Общую рекуперированную вспомогательную энергию QH.gen.aux.rvd рассчитывают по формуле

$$
Q_{H,gen,aux,rvd} = \sum Q_{gnr,aux,rvd}.
$$
\n(31)

формуле

$$
Q_{H,gen,ls,rbl} = \sum Q_{gnr,ls,ge,rbl} + \sum Q_{gn,aux,rbl}.
$$
\n(32)

#### **5.3.8 Количество сжигаемого топлива**

#### **5.3.9 Рабочая температура теплогенератора**

Рабочая температура теплогенератора зависит от следующих факторов:

- тип управления;

- технический предел теплогенератора (учтенный посредством температурного ограничения);

- температура распределительной подсистемы, соединенной с теплогенератором.

Влияние управления на котел принимают как изменяющуюся среднюю температуру отопительных приборов. Поэтому учитывают три типа управления котлом:

- постоянная температура воды;

- температура воды, изменяющаяся в зависимости от температуры в помещении;

- температура воды, изменяющаяся в зависимости от температуры снаружи.

Рабочую температуру теплогенератора рассчитывают по формуле

$$
\theta_{gnr,w,x, \text{ttd}} = \max(\theta_{gnr,w,\text{min}} + \theta_{gnr,w,x}), \qquad (33)
$$

где  $\theta_{\text{onrwmin}}$  — минимальная рабочая температура каждого котла. Если установка оборудована несколькими теплогенераторами, то ограничением рабочей температуры, используемым для расчета, будет наибольшее значение температурных ограничений теплогенераторов, работающих одновременно. Данные значения указывают в соответствующем национальном стандарте, а в случае отсутствия соответствующего национального стандарта значения по умолчанию приведены в **Б.3.1** приложения **Б;**

 $\theta_{\text{onr},w}$  — соответствующая температура воды в течение рассматриваемого периода. Один из методов расчета данной температуры приведен в приложении И и в разделах 7 и 8 европейского стандарта [2]. Если к теплогенератору подсоединены различные подсистемы распределения тепла, для расчета используют наибольшее среди подсистем распределения тепла значение температуры или средневзвешенное значение согласно приложению И.

#### **5.4 Метод циклической работы котла**

#### **5.4.1 Сущность метода**

Данный метод расчета основан на следующих принципах.

Время работы разделено на две части:

- горелка работает — *ton,*

- горелка не работает (в режиме готовности) — *ton.*

Общее время работы теплогенератора составляет  $t_{\text{gnr}} = t_{\text{on}} + t_{\text{off}}$ .

Тепловые потери для данных двух периодов времени учитывают отдельно.

Во время работы горелки учитывают следующие тепловые потери:

- тепло отработанного газа при работающей горелке Qch.on;

- тепловые потери через обшивку теплогенератора  $Q_{\text{ge}}$ .

При неработающей горелке учитывают следующие тепловые потери:

- тепло потока воздуха к дымоходу Qch.off;

- тепловые потери через обшивку теплогенератора Q<sub>ge</sub>.

Вспомогательную энергию для устройств перед и за камерой сгорания учитывают отдельно:

-  $W_{\text{br}}$  — вспомогательная энергия, требуемая компонентами и устройствами, расположенными на пути энергии перед камерой сгорания (как правило, вентилятор горелки, см. рисунок 6).

Примечание — Как правило, данные компоненты и устройства работают только при включенной горелке, т. е. в течение  $t_{on}$ :

-  $W_{\text{pmp}}$  — вспомогательная энергия, требуемая компонентами и устройствами, расположенными на пути энергии за камерой сгорания (как правило, первичный насос, см. рисунок 6).

Примечание — Как правило, данные компоненты и устройства работают в течение всего периода работы теплогенератора, т. е. в течение  $t_{\text{gnr}} = t_{\text{on}} + t_{\text{off}}$ .

/сртри *кы* выражают доли вспомогательной энергии для данных устройств, рекуперированные для теплоносителя (как правило, КПД первичных насосов и вентилятора горелки). Таким образом:

- Qbr = *кы Wbr* — вспомогательная энергия, рекуперированная от устройств перед теплообразователем;

Qpmp= *кртр'* И/ртр — вспомогательная энергия, рекуперированная от устройств за теплообразователем.

Вспомогательную энергию, преобразованную в тепло и переданную в отапливаемое помещение,

#### FOCT P 56777-2015

допускается учитывать отдельно и добавлять к рекуперируемым тепловым потерям. Основной энергетический баланс подсистемы теплогенерации задается формулой

$$
Q_{H,gen,out} = Q_{cmb} + Q_{br} + Q_{pmp} - Q_{ch,on} - Q_{ch,off} - Q_{ge}.
$$
\n(34)

Примечание — Данная формула аналогична формуле (1), при условии, что:

$$
Q_{H,gen,ls} = Q_{ch,on} + Q_{ch,off} + Q_{ge},
$$
\n(35)

$$
E_{\text{H,gen,air,rot}} = Q_{\text{cmb}},
$$
\n
$$
Q_{\text{H,gen,aux,rot}} = Q_{\text{br}} + Q_{\text{pmp}}.
$$
\n(37)

Схематическая диаграмма энергетического баланса подсистемы теплогенерации показана на рисунке 6.

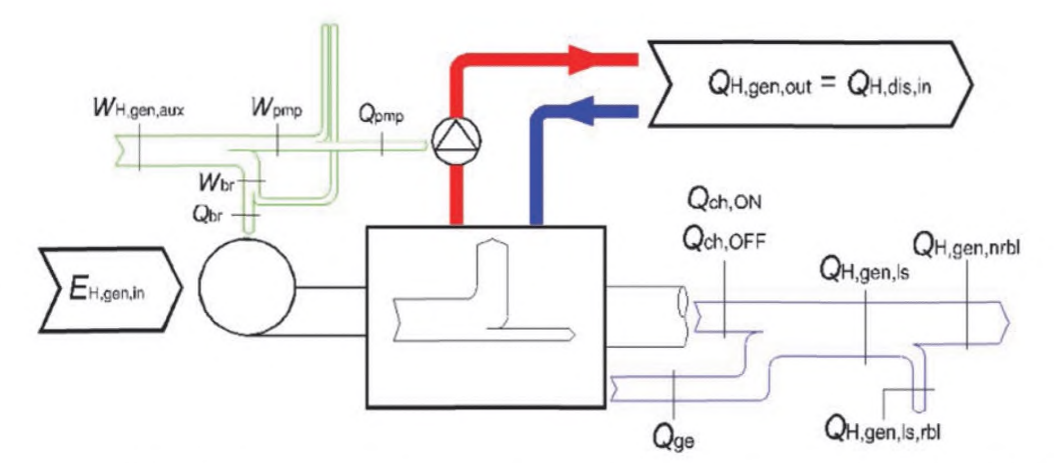

Рисунок 6 — Диаграмма энергетического баланса подсистемы теплогенерации для метода циклической (2-позиционной) работы котла

Тепловые потери при условиях испытания выражаются как процентная доля (ach,on, ach,off и age) от исходной мощности при условиях испытания.

Теплогенератор характеризуется следующими значениями:

- Ф<sub>стр</sub> — мощность топки теплогенератора, которая является исходной мощностью для Q<sub>ch.on</sub> (расчетное или фактическое значение):

- Ф<sub>ref</sub> — исходная мощность для факторов тепловых потерь  $\alpha_{ch,off}$  и  $\alpha_{ae}$  (как правило,  $\Phi_{ref} = \Phi_{cmb}$ );

- ach.on, ach.off и аge - факторы тепловых потерь при условиях испытания;

- P<sub>br</sub> — потребление электрической мощности вспомогательных устройств (перед теплогенератором);

-  $k_{\text{br}}$  - фактор рекуперации  $P_{\text{br}}$ 

 $-P_{\text{pmp}}$  — потребление электрической мощности устройств  $(3a)$ вспомогательных теплогенератором);

 $-k_{\text{pmp}}$   $-$  фактор рекуперации  $P_{\text{pmp}}$ 

-  $\theta_{gnr,w,m,\text{test}}$  - средняя температура воды в котле при условиях испытания для  $\alpha_{ch,on}$ ;

-  $\theta_{\text{brm, test}}$  — температура в испытательной лаборатории для  $\alpha_{\text{ge}}$  и  $\alpha_{\text{ch, off}}$ ;

-  $\Delta\theta$ ge, test =  $\theta$ gnr,w,m,test —  $\theta$ brm,test / При условиях испытания для  $\alpha$ ge и  $\alpha$ ch,off;

- nch,on, nch,off, nge - показатели степени для поправки факторов тепловых потерь.

Для многоступенчатых или модулирующих котлов требуются следующие дополнительные данные:

- Ф<sub>стр.min</sub> - минимальная мощность топки теплогенератора;

- ach.on.min - фактор тепловых потерь асh.on при минимальной мощности топки Фсть.min;

- Р<sub>br.min</sub> — потребление электрической мощности вспомогательных устройств

(перед теплогенератором) при минимальной мощности топки Фсть.min.

Для конденсационных котлов требуются следующие дополнительные данные:

-  $\Delta\theta_{\text{Wfg}}$  — разность температур между температурой воды, возвращающейся в котел, и

температурой отработавшего газа;

-  $X_{\text{O}_2$  fg.drv **— содержание кислорода в сухом отработавшем газе.** 

Для конденсационных многоступенчатых или модулирующих котлов требуются следующие дополнительные данные:

-  $\Delta\theta_{\text{wfg,min}}$  разность температур между температурой воды, возвращающейся в котел, и температурой отработавшем газа при минимальной мощности топки;

*- X*<sub>0</sub>, fg.drymin — содержание кислорода в сухом отработавшем газе при минимальной мощности топки.

Фактические условия эксплуатации характеризуются следующими значениями:

- QH,gen,out— отдача тепла в подсистему(ы) распределения тепла;

-  $\theta_{gnr,w,m}$  средняя температура воды в котле;

-  $\theta_{\text{gnr},w,r}$ —температура воды, возвращающейся в котел (для конденсационных котлов):

-  $\theta_{\text{brm},i}$  — температура в котельной:

 $- k_{ge, \text{nd}}$  фактор снижения, учитывающий рекуперацию тепловых потерь через обшивку теплогенератора в зависимости от местоположения теплогенератора;

- рсть— фактор нагрузки.

Примечания

1 Все мощности и фактор нагрузки Всть относятся к входной мощности теплогенератора (мощность топки).

2 Формально разделяют Oref и Фсть для большей ясности в формулах и для возможности использования данных измерений в случае их наличия.

Данные декларируются изготовителем или получают посредством измерений в соответствующих случаях. В случае отсутствия декларируемых данных или данных измерений данные принимают по соответствующему национальному стандарту, а в случае отсутствия соответствующего национального стандарта значения по умолчанию приведены в приложении Г.

#### **5.4.2 Фактор нагрузки**

Фактор нагрузки  $\beta_{\text{cmb}}$  — это отношение между временем, когда включена горелка, и общим временем работы теплогенератора (при эксплуатации и в режиме готовности):

$$
\beta_{\rm cmb} = \frac{t_{\rm on}}{t_{\rm gnr}} = \frac{t_{\rm on}}{t_{\rm on} + t_{\rm off}},\tag{38}
$$

а также

$$
t_{\rm on} = \beta_{\rm cmb} \cdot (t_{\rm on} + t_{\rm off}) = \beta_{\rm cmb} \cdot t_{\rm gnr},\tag{39}
$$

где  $t_{\text{on}}$  — общее время работы теплогенератора;

 $t_{\rm on}$  — время, когда горелка работает (топливный клапан открыт, предварительная и последующая вентиляции не учитываются);

*toff*— время, когда горелка не работает.

Фактор нагрузки Всть рассчитывают по фактической энергии Qн, gen, out, поставляемой подсистемой теплогенератора, или измеряют (например, с помощью счетчиков времени) на эксплуатируемых зданиях.

#### **5.4.3 Удельные тепловые потери**

5.4.3.1 Общие положения

Удельные тепловые потери теплообразователя задаются для стандартных условий испытания.

Данные испытаний приспосабливают в соответствии с фактическими условиями эксплуатации. Это применимо как к данным стандартных испытаний, так и к результатам эксплуатационных измерений.

5.4.3.2 Тепловые потери через дымоход с уходящими газами при работающей горелке  $\alpha_{ch,on}$ 

Метод введения поправки на данный фактор потерь учитывает влияния:

- средней температуры воды в котле;

- фактора нагрузки;

- настроек горелки (мощность и коэффициент избытка воздуха, меняющие эффективность теплообмена).

Фактические удельные тепловые потери через дымоход при работающей горелке Qch.on.corr задаются формулой

$$
\alpha_{\text{ch,on,corr}} = [\alpha_{\text{ch,on}} + (\theta_{\text{gnr,w,m}} - \theta_{\text{gnr,w,m,test}}) \cdot f_{\text{conf,ch,on}}] \cdot \beta_{\text{cmb}}^{\text{n}_{\text{ch,on}}}, \qquad (40)
$$

где а<sub>сп.оп</sub> — тепловые потери через дымоход при условиях испытания (дополнительно к 100 % коэффициента полноты сгорания).  $\alpha_{ch,on}$  измеряют при средней температуре воды  $\theta_{gnf,w,m, test}$ . Тепловые потери через дымоход выражают как процентную долю мощности топки Ф<sub>стр</sub>.

При расчете новых систем  $\alpha$ <sub>ch, on</sub> является значением, декларируемым изготовителем.

Для эксплуатируемых систем  $\alpha_{ch,on}$  задается измерением коэффициента полноты сгорания.

Измерение коэффициента полноты сгорания выполняют в соответствии с национальными стандартами или рекомендациями. После измерения коэффициента полноты сгорания необходимо также измерить соответствующую среднюю температуру воды  $\theta_{gn,w,m,\text{test}}$  и мощность топки Ф<sub>стр</sub>.В случае отсутствия необходимых данных в таблице В.1 приложения В приведены значения по умолчанию.

Источник данных должен быть четко указан в отчете по расчетам;

 $\theta_{\text{anr}, w, m, test}$  - средняя температура воды в котле при условиях испытания (средняя температура в подающем и обратном трубопроводах, как правило, температура в подающем трубопроводе 80 °С, температура в обратном трубопроводе 60 °С).

При расчете новых систем значение  $\theta_{qn,r,w,m,\text{test}}$  декларирует изготовитель.

Для эксплуатируемых систем  $\theta_{\text{gnr},w,m,\text{test}}$  измеряют вместе с коэффициентом полноты сгорания. В случае отсутствия необходимых данных значения по умолчанию приведены в таблице В.1 приложения В. Источник данных должен быть четко указан в отчете по расчетам.

Для конденсационных котлов в формуле (40) вместо средней температуры воды  $\theta_{\text{an},w,m,\text{test}}$ используют температуру обратной воды при условиях испытания  $\theta_{gnr,w,r,\text{test}}$ ;

 $\theta_{\text{gnr},w,m}$  — средняя температура воды в котле при фактических условиях (средняя температура в подающем и обратном трубопроводах).

Для конденсационных котлов в формуле (40) вместо средней температуры воды  $\theta_{\text{anr,w,m}}$ используют температуру обратной воды при условиях испытания  $\theta_{\text{anw.test}}$ ;

fcorr.ch.on — поправочный коэффициент для  $\alpha$ ch.on. Значения по умолчанию для данного коэффициента приведены в таблице В.1 приложения В;

 $n_{\text{ch,on}}$  — показатель степени для фактора нагрузки  $\beta_{\text{cmb}}$  Значения по умолчанию для данного показателя степени приведены в таблице В.2 приложения В. Значение В<sub>стр</sub>. возведенное в степень  $n_{ch,on}$ , учитывает снижение потерь при высоких коэффициентах прерывания за счет более низкой средней температуры отработавшего газа (больший КПД при пуске). Возрастающее значение ленов соответствует большему значению Cmass.ch.on, определенному как удельная масса поверхности теплообмена между продуктами сгорания и водой на киловатт номинальной мощности.

Примечания

1 Формула (40) учитывает посредством линейной интерполяции изменение коэффициента полноты сгорания в зависимости от средней температуры воды в теплогенераторе. Предполагается, что разность температур между водой и отработавшим газом приблизительно постоянна (т. е. повышение средней температуры воды на 20 °С вызывает повышение температуры отработавшего газа на 20 °С). Повышение температуры отработавшего газа на 22 °С соответствует возрастанию потерь через дымоход при включенной горелке на 1 %, откуда получают значение по умолчанию 0,045 для fcorr.ch.on.

Формула (40) не включает в себя влияние рекуперации латентной теплоты. Это влияние определяют отдельно (см. 5.4.8).

2 Формула (40) не учитывает прямо влияние изменяющегося соотношения воздух/топливо. Константа по умолчанию 0,045 применима для стандартного избыточного воздуха (Xo<sub>2</sub> = 3 % в сухом отработанном газе). Для новых систем предполагается точная установка. Для эксплуатируемых систем соотношение воздух/топливо соответствует асноль. При необходимости можно выполнить повторный расчет постоянной 0,045 в соответствии с фактическим соотношением воздух/топливо.

3 Формула (40) также не учитывает прямо влияние изменяющейся мощности топки  $\Phi_{\rm{cmb}}$ . При значительном снижении мощности топки следуют процедуре для эксплуатируемых систем, т. е. необходимо измерить асполь

#### 5.4.3.3 Тепловые потери через обшивку теплогенератора  $q_{ge}$

Фактические удельные тепловые потери через обшивку теплогенератора  $\alpha_{\text{ge,corr}}$  задаются формулой

$$
\alpha_{\text{ge,corr}} = \alpha_{\text{ge}} \cdot k_{\text{ge,rvd}} \cdot \frac{(\theta_{\text{gnr},w,m} - \theta_{\text{brm},i})}{(\theta_{\text{onr},w,m \text{ test}} - \theta_{\text{brm \text{ test}}i})} \cdot \beta_{\text{cmb}}^{n_{\text{se}}},
$$
(41)

где  $\alpha_{ge}$  — тепловые потери через обшивку теплогенератора при условиях испытания.  $\alpha_{ge}$  выражается как доля исходной мощности Ф<sub>ге</sub>г (как правило, номинальная мощность топки теплообразователя).

При расчете новых систем значение  $\alpha_{ge}$ , декларирует изготовитель.

В случае отсутствия необходимых данных значения по умолчанию приведены в В.2.2 приложения В. Источник данных должен быть четко указан в отчете по расчетам;

 $k_{\text{ge,rd}}$  — фактор снижения, учитывающий местоположение теплогенератора.  $k_{\text{ge,rd}}$  учитывает рекуперацию тепловых потерь как снижение общих потерь. Значения по умолчанию приведены в таблице В.4 приложения В;

 $\theta_{\text{brm. test}}$  — температура в испытательной лаборатории. Значения по умолчанию приведены в таблице В.4 приложения В:

 $\theta_{\text{brm}}$  — фактическая температура помещения, в котором установлен теплогенератор. Значения по умолчанию приведены в таблице В.4 приложение В:

 $n_{ge}$  показатель степени для фактора нагрузки  $\beta_{\rm cmb}$  Значения по умолчанию для данного показателя степени приведены в таблице В.5 приложения В, в зависимости от параметра сде, определенного как соотношение между общей массой котла (металл + огнеупорные материалы + + изоляционные материалы) и номинальной мощностью топки котла Ф<sub>сть</sub>.

Примечания

1 Фактор Всть, возведенный в степень nge, учитывает снижение тепловых потерь через обшивку теплогенератора, если теплогенератору дают остыть в течение режима готовности. Данное снижение применяют только к специальной опции управления, когда комнатный термостат непосредственно останавливает горелку и циркуляционный насос (последовательно с термостатом котла, решение только для небольших систем). Во всех других случаях  $n_{ge}$  = 0 препятствует данной поправке.

2 Предполагают, что тепловые потери через обшивку связаны с разностью температур между средней температурой воды в котле и температурой окружающей среды котла. Данное отношение считается линейным (теплопроводность через изоляцию котла).

З аде можно определить как разность между коэффициентом полноты сгорания и КПД нетто теплогенератора при условиях испытания (непрерывная работа).

Рекуперацию тепловых потерь через обшивку теплогенератора учитывают как снижение общих потерь (с помощью фактора снижения  $k_{ge, \text{red}}$ ).

В качестве альтернативы фактические общие тепловые потери через обшивку теплогенератора Qge.corr МОЖНО ОПРЕДЕЛИТЬ ПО Общим тепловым потерям при условиях испытания Qge по формуле

$$
\alpha_{\text{ge,corr}} = \alpha_{\text{ge}} \cdot \frac{(\theta_{\text{gnr},w,m} - \theta_{\text{brm},i})}{(\theta_{\text{enr},w,m.test} - \theta_{\text{brm.test},i})} \cdot \beta_{\text{cmb}}^{\text{n}_{\text{ge}}},
$$
(42)

а также определить фактор фактических рекуперируемых тепловых потерь  $q_{\text{oe,rb}}$  по формуле

$$
\alpha_{\text{ge,rbl}} = \alpha_{\text{ge,corr}} \cdot (1 - k_{\text{ge,rd}})
$$

5.4.3.4 Тепловые потери через дымоход при выключенной горелке ach.off

Данные тепловые потери учитывают самотягу дымохода, которая вызывает поток холодного воздуха через котел при выключенной горелке.

Требуется поправка в соответствии со средней температурой воды в котле и температурой котельной. Вторая поправка требуется, если комнатный термостат отключает циркуляционный насос одновременно с горелкой. При данной опции управления фактическая средняя температура воды в котле уменьшается с фактором нагрузки. В течение каждого периода, когда горелка выключена, максимальная энергия, которая может быть потеряна, - это тепло, аккумулированное в котле (в металлических частях и воде). Поэтому фактор нагрузки является функцией теплоемкости котла.

Фактические удельные тепловые потери через дымоход при выключенной горелке Qch.off.corr задаются формулой

$$
\alpha_{\text{ch,off,corr}} = \alpha_{\text{ch,off}} \cdot \frac{(\theta_{\text{gn,w,m}} - \theta_{\text{bm},i})}{(\theta_{\text{gn,w,m,test}} - \theta_{\text{bm},test,i})} \cdot \beta_{\text{cmb}}^{n_{\text{ch,of}}},
$$
(44)

где асh, off - тепловые потери через дымоход при выключенной горелке при условиях испытания. Асh, off выражается как процентная доля исходной мощности Фтет (как правило, номинальная мощность топки теплогенератора).

При расчете новых систем значение  $\alpha$ <sub>ch, оff</sub>, декларирует изготовитель.

Для эксплуатируемых систем асы, от можно рассчитать измерением расхода и температуры на выходе отработавшего газа из котла.

В случае отсутствия необходимых данных значения по умолчанию приведены в таблице В.6 приложения В.

Источник данных должен быть четко указан в отчете по расчетам;

 $(43)$ 

#### FOCT P 56777-2015

 $\eta_{\text{ch off}}$  — показатель степени для фактора нагрузки  $\beta_{\text{cmb}}$ . Значения по умолчанию для данного показателя степени приведены в таблице В.7 приложения В, в зависимости от параметра сымот, определенного как соотношение между общей массой котла (металл + огнеупорные материалы + + изоляционные материалы) и номинальной мощностью топки  $\Phi_{\rm{cmb}}$  котла.

Примечание - Фактор Всть, возведенный в степень пстолот, учитывает снижение тепловых потерь через дымоход при выключенной горелке, если теплогенератору дают остыть в течение режима готовности. Данное снижение применяют только к специальной опции управления, когда комнатный термостат непосредственно останавливает горелку и циркуляционный насос (последовательно с термостатом котла, решение только для небольших систем). Во всех других случаях  $n_{ch,off} = 0$  препятствует данной поправке.

#### 5.4.4 Общие тепловые потери

Тепловые потери через дымоход при включенной горелке Qch,on задаются формулой

$$
Q_{\text{ch,on}} = \frac{a_{\text{ch},on,\text{corr}}}{100} \cdot \Phi_{\text{cmb}} \cdot t_{\text{on}}.
$$
 (45)

Тепловые потери через дымоход при выключенной горелке Q<sub>ch, о</sub>т задаются формулой

$$
Q_{\text{ch,off}} = \frac{a_{\text{ch,off,corr}}}{100} \cdot \Phi_{\text{ref}} \cdot t_{\text{off}}.
$$
 (46)

Тепловые потери через обшивку теплогенератора  $Q_{ge}$  задаются формулой

$$
Q_{ge} = \frac{\alpha_{ge,corr}}{100} \cdot \Phi_{ref} \cdot (t_{off} + t_{on}). \tag{47}
$$

#### 5.4.5 Вспомогательная энергия

Для каждого вспомогательного устройства і теплогенератора необходимо определить следующие данные:

- потребление электрической мощности Р.

- Значения могут быть:
- декларируемыми изготовителем,
- измеренными,

- значениями по умолчанию, рассчитанными по В. Зприложения В.

Источник данных должен быть четко указан в отчете по расчетам;

- время работы  $t_{on}$  в зависимости от фактора нагрузки  $\beta_{cmb}$  в соответствующем случае

(т. е. вспомогательное оборудование горелки).

Пример 1 — Вентилятор горелки:  $t_{on} = \beta_{cmb} \cdot t_{gnr}$ 

- часть электроэнергии, преобразованная в тепло и рекуперированная для системы перед камерой сгорания,  $k_{bL}/$ фактор рекуперации вспомогательной энергии). Значение по умолчанию для  $k_{bR}$ приведено в таблице В.9 приложения В.

#### Пример 2 — Примерами таких вспомогательных устройств являются вентилятор воздуха горения, топливный насос, подогреватели топлива.

- часть электроэнергии, преобразованная в тепло и рекуперированная для системы за теплогенератором,  $k_{\text{DMD},l}$  (фактор рекуперации вспомогательной энергии). Значение по умолчанию для  $k_{\text{om}}$  приведено в таблице В.9 приложения В.

#### Пример 3 — Примерами таких еспомогательных устройств являются первичные насосы.

Изменяющееся потребление электрической мощности приблизительно определяют по эквивалентному постоянному среднему потреблению электрической мощности.

Общая вспомогательная энергия, требуемая подсистемой теплообразования  $W_{\text{H,gen,aux}}$ , задается формулой

$$
W_{H,gen,aux} = \sum_{i} P_{gnr,aux, i} \cdot t_{on, i}.
$$
 (48)

Вспомогательная энергия устройств *ј*, расположенных перед камерой сгорания (т. е. вентилятор воздуха горения, подогреватель топлива и т. д), преобразованная в тепло и рекуперированная, задается формулой

$$
Q_{\text{br}} = \sum_{i} P_{\text{br}, j} \quad t_{\text{on}, j} \cdot k_{\text{br}}.
$$
 (49)

Если  $t_{on,i}$  =  $t_{on}$  для всех устройств *j* и при предположении, что  $P_{\text{br}}$  = Σ $P_{\text{br},i}$ , то

24

 $(52)$ 

$$
Q_{\text{br}} = P_{\text{br}} \cdot k_{\text{br}} \cdot t_{\text{on}}. \tag{50}
$$

Примечание —  $t_{on} = t_{anr}$  Всть.

Вспомогательная энергия устройств К, расположенных за камерой сгорания (т. е. первичный насос), преобразованная в тепло и рекуперированная для системы, задается формулой

$$
Q_{\text{pmp}} = \sum_{k} P_{\text{pmp},k} \cdot t_{\text{on},k} \cdot k_{\text{pmp}}.
$$
\n(51)

$$
Ecnи ton,k = tgnr для всех устройств k и при предположении, что  $P_{\text{pmp}} = \Sigma P_{\text{pmp},k}$ , то  $Q_{\text{pmp}} = P_{\text{pmp}} \cdot k_{\text{pmp}} \cdot t_{\text{gnr}}$ .
$$

Общая вспомогательная энергия, требуемая подсистемой теплогенератора W<sub>H.gen.aux</sub>, задается формулой

$$
W_{H,\text{gen,aux}} = \frac{Q_{\text{br}}}{k_{\text{br}}} + \frac{Q_{\text{amp}}}{k_{\text{pump}}}.
$$
\n(53)

#### 5.4.6 Метод расчета для одноконтурных теплогенераторов

а) Определяют общую теплопроизводительность Q<sub>H,gen,out</sub> подсистемы теплогенератора, равную общему теплу, поставляемому в распределительную подсистему за расчетный период, Qн,dis.in.

Для нескольких взаимосвязанных подсистем распределения и/или теплогенератора обращаются к 4.6 и 5.4.9 и продолжают расчет по настоящему методу, используя Q<sub>H den out /</sub> для каждого теплогенератора.

б) Определяют общее время  $t_{\text{onr}}$  работы теплогенератора  $(t_{\text{onr}} = t_{\text{on}} + t_{\text{off}})$ .

в) Устанавливают фактор нагрузки  $\beta_{cmb} = 1$ .

Для расчета требуются итерации с фактором нагрузки Всть, приближающимся к конечному значению.

Если значение Всть известно (измерено на существующей системе), выполняют этапы г) и д), пропуская этапы е) и ж), и переходят к этапу и) (итерация не требуется).

г) Определяют значения Q<sub>ch.on.corr.</sub> Qch.off.corr и Qge.corr СОГЛАСНО 5.4.3 для текущего фактора нагрузки B<sub>cmb</sub>.

д) Определяют значения Q<sub>omp.</sub> Q<sub>br</sub> и W<sub>H.gen.aux</sub> согласно 5.4.5 для текущего фактора нагрузки  $\beta$ <sub>cmb</sub>.

е) Рассчитывают новый фактор нагрузки Всть по формуле

$$
\beta_{\rm cmb} = \frac{100 \cdot \frac{Q_{\rm H,gen,out} - Q_{\rm pmp}}{t_{\rm grr} \cdot \Phi_{\rm ref}} + \alpha_{\rm ch,off,corr} + \alpha_{\rm ge,corr}}{100 \cdot \frac{\Phi_{\rm emb} + k_{\rm br} \cdot P_{\rm br} - \Phi_{\rm cmb}}{\Phi_{\rm ref}} \cdot \alpha_{\rm ch,on,corr} + \alpha_{\rm ch,off,corr}}.
$$
(54)

ж) Этапы г), д) и е) повторяют, пока  $\beta_{\rm cmb}$ не совпадет. Как правило, одной итерации достаточно. Большее количество итераций может потребоваться, если  $\beta_{\rm{cmb}}$  приближается к 0.

и) Рассчитывают энергию, поставляемую топливом, по формуле

$$
\mathsf{E}_{\mathsf{H},\mathsf{gen},\mathsf{in}} = \Phi_{\mathsf{cmb}} \cdot t_{\mathsf{gnr}} \cdot \beta_{\mathsf{cmb}}.
$$

$$
Q_{H,gen,ls} = E_{H,gen,in} - Q_{H,gen,out} + Q_{br} + Q_{pmp}.
$$
\n(56)

Рекуперируемые тепловые потери отсутствуют, так как рекуперация тепла была учтена как снижение тепловых потерь через обшивку теплогенератора:

$$
Q_{H,\text{gen},\text{ls},\text{rbl}} = 0. \tag{57}
$$

#### 5.4.7 Многоступенчатые и модулирующие теплогенераторы

5.4.7.1 Общие положения

Многоступенчатый или модулирующий теплогенератор характеризуется тремя возможными состояниями:

- горелка выключена:

- горелка включена на минимальную мощность;

- горелка включена на максимальную мощность.

Предполагается, что возможны только две ситуации:

- теплогенератор работает с перерывами как одноступенчатый теплогенератор на минимальной мощности:

- теплогенератор работает на постоянной средней мощности между минимальной и максимальной мощностью.

 $(55)$ 

#### **FOCT P 56777-2015**

5.4.7.2 Требуемые дополнительные данные

Для характеристики многоступенчатого или модулирующего теплогенератора требуются следующие дополнительные данные:

- Ф<sub>стр. тіп</sub> — минимальная мощность топки теплогенератора;

- Qch,on,min - фактор тепловых потерь Qch,on как доля при минимальной мощности топки Фсть min;

- Phr min — потребление электрической мощности вспомогательного оборудования горелки при минимальной мошности топки.

В спучае отсутствия данных изготовителя или значений по умолчанию соответствующего национального стандарта значения по умолчанию рассчитывают по В.4 приложению В.

Предполагается, что номинальные значения соответствуют максимальной выходной мощности, поэтому:

 $\frac{1}{2}$   $\Phi_{\rm{cmb,max}} = \Phi_{\rm{cmb}}$  — максимальная мощность топки теплогенератора:

- Gch.on.max = Gch.on — фактор тепловых потерь при максимальной мощности топки Фстр.max.

5.4.7.3 Метод расчета для многоступенчатых или модулирующих теплогенераторов

Данный метод аналогичен методу, описанному в 5.4.6 для одноступенчатых теплогенераторов. с дополнительным использованием:

-  $\Phi$ <sub>cmb.min</sub> BMeCTO  $\Phi$ <sub>cmb</sub>;

- ach.on.min BMeCTO ach.on;

-  $\theta$ anr.w.test.min BMCCTO  $\theta$ anr.w.test,

-  $P_{\text{br,min}}$  BMeCTO  $P_{\text{br.}}$ 

Если фактор нагрузки  $\beta_{\rm cmb}$  сходится к значению, не превышающему 1, то до конца расчета следуют методу для одноступенчатых теплогенераторов.

Если фактор нагрузки  $\beta_{\rm{cmb}}$  сходится к значению, превышающему 1, то  $t_{\rm{on}} = t_{\rm{an}}$ , а среднюю мощность топки Ф<sub>страха</sub> рассчитывают следующим образом:

а) Определяют общую теплопроизводительность Qн, gen, out подсистемы теплогенерации, равную Q<sub>H dis in</sub>, общему теплу, поставляемому в распределительную подсистему за расчетный период.

Для нескольких взаимосвязанных подсистем распределения и/или теплогенерации обращаются к 4.6 и 5.4.9 и продолжают расчет по настоящему методу, используя Q<sub>H.gen.out</sub>, для каждого теплогенератора.

б) Рассчитывают  $\alpha_{ge,corr}$  по формуле (41) и для фактора нагрузки  $\beta_{cmb} = 1$ .

в) Рассчитывают  $\alpha_{ch,on,min,corr}$  и  $\alpha_{ch,on,max,corr}$  по формуле (40) и для фактора нагрузки  $\beta_{cmb} = 1$ .

г) Рассчитывают Q<sub>br</sub> и Q<sub>br,min</sub> по формуле (50), используя  $P_{\text{br}}$ ,  $P_{\text{br,min}}$  и  $\beta_{\text{cmb}} = 1$ .

д) Устанавливают  $\Phi_{\text{cmb,avg}} = \Phi_{\text{cmb}}$ .

e) Рассчитывают асh, on, avg, согг по формуле

$$
\alpha_{\text{ch},\text{on},\text{avg,corr}} = \alpha_{\text{ch},\text{on},\text{min},\text{corr}} + (\alpha_{\text{ch},\text{on},\text{max},\text{corr}} - \alpha_{\text{ch},\text{on},\text{min},\text{corr}}) \cdot \frac{\Psi_{\text{cmb},\text{avg}} - \Psi_{\text{cmb},\text{min}}}{\Phi_{\text{cmb},\text{max}} - \Phi_{\text{cmb},\text{min}}} \ . \tag{58}
$$

ж) Рассчитывают Q<sub>br.avg</sub> по формуле

$$
Q_{\text{br,avg}} = Q_{\text{br,min}} + (Q_{\text{br,max}} - Q_{\text{br,min}}) \cdot \frac{\Phi_{\text{cmb,avg}} - \Phi_{\text{cmb,min}}}{\Phi_{\text{cmb,max}} - \Phi_{\text{cmb,min}}}. \tag{59}
$$

 $\overline{\phantom{a}}$ 

 $\overline{\mathbf{r}}$ 

и) Рассчитывают новое значение Фсть, аvg по формуле

$$
\Phi_{\text{cmb,avg}} = \frac{\frac{Q_{\text{H,gen,out}} - Q_{\text{pmp}} - Q_{\text{br,avg}}}{t_{\text{gnr}}} + \frac{\alpha_{\text{ge.com}}}{100} \cdot \Phi_{\text{ref}}}{1 - \frac{\alpha_{\text{ch},\text{on,avg,corr}}}{100}} \tag{60}
$$

к) Этапы е), ж) и и) повторяют, пока Ф<sub>стьауд</sub> не совпадет. Как правило, одной итерации достаточно. л) Рассчитывают энергию, поставляемую топливом, по формуле

$$
E_{\text{H}} = \Phi_{\text{cmb}} \approx t_{\text{anr}}. \tag{61}
$$

м) Рассчитывают среднюю мощность вспомогательного оборудования, расположенного перед камерой сгорания, Ф<sub>br.avg</sub> по формуле

$$
\Phi_{\text{br,avg}} = \Phi_{\text{br,min}} + (\Phi_{\text{br,max}} - \Phi_{\text{br,min}}) \cdot \frac{\Phi_{\text{cmb,avg}} - \Phi_{\text{cmb,min}}}{\Phi_{\text{cmb,max}} - \Phi_{\text{cmb,min}}}. \tag{62}
$$

н) Рассчитывают вспомогательную энергию по формуле

$$
W_{\text{H,gen,aux}} = t_{\text{gnr}} \cdot (\Phi_{\text{br,avg}} + \Phi_{\text{pmp}}).
$$
 (63)

п) Рассчитывают рекуперированную вспомогательную энергию по формуле

 $W_{H,gen,aux,rvd} = t_{gnr}$  ( $\Phi_{br,avg} \cdot k_{br}$  +  $\Phi_{pmp} \cdot k_{pmp}$ ).  $(64)$  р) Рассчитывают общие тепловые потери по формуле

 $Q_{H,gen,ls} = E_{H,gen,in} - Q_{H,gen,out} + W_{H,gen,aux,rvd}$  (65)

Рекуперируемые тепловые потери отсутствуют, так как рекуперация была учтена как снижение тепловых потерь через обшивку теплогенератора:

$$
Q_{H,gen,ls,rb} = 0. \tag{66}
$$

#### **5.4.8 Конденсационные котлы**

5.4.8.1 Сущность метода

Влияние рекуперации скрытой теплоты конденсации учитывается как снижение  $\alpha_{\text{chon}}$  (потери через дымоход с включенной горелкой).<br>Рекуперацию патентной теплоты

конденсации рассчитывают с учетом температуры отработавшего газа и избыточного воздуха.

Связь между температурой обратной воды и температурой отработавшего газа задается разностью  $\Delta\theta_{\text{wfd}}$  между отработавшим газом и обратной водой, которая характеризует котел.

Для многоступенчатых котлов AGwfg и избыточный воздух определяют отдельно для минимальной и максимальной мощности топки.

Для модулирующих котлов предполагают, что  $\Delta\theta_{\text{wfg}}$  и содержание кислорода  $X_{\text{O}_\text{a} \text{ fa-gay}}$  (избыточный

воздух) линейно изменяются между максимальной и минимальной мощностью топки.

5.4.8.2 Данные котла

Для характеристики одноступенчатого конденсационного котла (двухпозиционного регулирования) требуются следующие дополнительные данные:

 $\Delta\theta_{\rm wg}$  — разность температур между температурой воды, возвращающейся в котел, и температурой отработавшего газа. Значение указывает изготовитель оборудования. В случае отсутствия этих данных их можно измерить на действующей системе или принять по соответствующему национальному стандарту. Если такой информации нет, значения по умолчанию приведены в таблице В.14 приложения В;

 $-X_{\text{O}_\text{A} \text{ for any}}$  содержание кислорода в отработавшем газе. Значение указывает изготовитель

оборудования. В случае отсутствия этих данных их можно измерить на действующих системах или принять по соответствующему национальному стандарту. Если такой информации нет, значения по умолчанию приведены в таблицы В.14 приложения В.

Для многоступенчатых или модулирующих горелок требуются следующие дополнительные данные:

-  $\Delta\theta_{\text{wfg,min}}$  - разность температур между температурой воды, возвращающейся в котел, и температурой отработавшего газа при минимальной мощности топки. Значение  $\Delta\theta_{wfa,min}$  указывает изготовитель оборудования. В случае отсутствия этих данных их можно измерить на действующей системе или принять по соответствующему национальному стандарту. Если такой информации нет, значения по умолчанию приведены в таблицы В.14 приложения В;

 $-X_{\text{O},\text{fa},\text{drv,min}}$  — содержание кислорода в отработавшем газе при минимальной мощности топки

Ocmb.min. Значение указывает изготовитель оборудования. В случае отсутствия этих данных их можно измерить на действующей системе или принять по соответствующему национальному стандарту. Если такой информации нет, значения по умолчанию приведены в таблицы В.14 приложения В;

-  $\Delta \ddot{\theta}_{\text{Wg,max}}$  — разность температур между температурой воды, возвращающейся в котел, и температурой отработавшего газа при максимальной мощности топки вместо  $\Delta\Theta_{\text{wfa}}$ . Значение  $\Delta\Theta_{\text{wfa,max}}$ указывает изготовитель оборудования. В случае отсутствия этих данных их можно измерить на действующей системе или принять по соответствующему национальному стандарту. Если такой информации нет, значения по умолчанию приведены в таблицы В.14 приложения В;

 $-X_{\text{O}_{\gamma,\text{fg},\text{dry},\text{max}}$  — содержание кислорода в отработавшем газе при максимальной мощности топки

вместо  $X_{\text{o\_fudw}}$ . Значение указывает изготовитель оборудования. В случае отсутствия этих данных их

можно измерить на действующей системе или принять по соответствующему национальному стандарту. Если такой информации нет, значения по умолчанию приведены в таблицы В.14 приложения В.

Примечание —  $\Delta\theta_{\sf wfg,max}$  и  $X_{\rm O,~fgdw,max}$  аналогичны значениям  $\Delta\theta_{\sf wfg}$  и  $X_{\rm O,~fgdw}$  для одноступенчатых котлов.

#### 5.4.8.3 Данные по топливу

Для расчета рекуперации скрытой теплоты конденсации требуются следующие данные по

#### **FOCT P 56777-2015**

топливу:

 $-H_s$  высшая теплотворная способность единицы топлива:

- Н<sub>е</sub> низшая теплотворная способность единицы топлива:

- Vair, st, dry - стехиометрическое количество сухого воздуха как стандартный объем на единицу топлива ([Нм<sup>3</sup>/кг] или [Нм<sup>3</sup>/ Нм<sup>3</sup>]);

- Vig st dry - СТЕХИОМЕТРИЧЕСКОЕ КОЛИЧЕСТВО СУХОГО ОТРАбОТАННОГО ГАЗА КАК СТАНДАРТНЫЙ Объем на единицу топлива ([Нм<sup>3</sup>/кг] или [Нм<sup>3</sup>/Нм<sup>3</sup>]);

-  $m_{\text{H-O.st}}$  — стехиометрическое содержание влаги на единицу топлива ([кг/кг] или [кг/Нм<sup>3</sup>]).

Данные должны быть указаны в нормативных документах и стандартах, действующих на национальном уровне. В случае их отсутствия значения по умолчанию приведены в таблицах В.5 и В.13 приложения В.

5.4.8.4 Одноступенчатые котлы (двухпозиционного регулирования)

Топливную энергию, вспомогательную энергию и тепловые потери для конденсационного олноступенчатого котла рассчитывают по методу, описанному в 5.4.6, используя Q<sub>chon.cond</sub> вместо Qch.on.corr, ЧТО ВЫРАЖА ЕТСЯ ФОРМУЛОЙ

$$
\alpha_{\text{ch},\text{on},\text{cond}} = \alpha_{\text{ch},\text{on},\text{corr}} \longrightarrow \alpha_{\text{cond}},\tag{67}
$$

где

Qcond - рекуперированная скрытая теплота конденсации при номинальной мощности как процентная доля Ф<sub>стр</sub>, рассчитанная по 5.4.8.7.

5.4.8.5 Многоступенчатые (шаговые) котлы

При расчете следуют методу, описанному в 5.4.7, используя Qch,on,max,cond И Qch,on,min,cond BMeCTO Qch,on, max.corr И Qch.on. min.corr, ЧТО ВЫРАЖА ЕТСЯ ФОРМУЛАМИ

> $(68)$  $\alpha$ ch.on.max.cond =  $\alpha$ ch.on.max.corr -  $\alpha$ cond.max,  $Q<sub>ch</sub>$

$$
_{1,0n,min,cond} = \alpha_{ch,on,min,corr} - \alpha_{cond,min},
$$

где

 $\alpha$ <sub>cond,min</sub> — рекуперированная скрытая теплота конденсации при минимальной мощности топки как процентная доля  $\Phi_{\rm cmb,min}$ :

 $\alpha$ <sub>cond, max</sub> — рекуперированная скрытая теплота конденсации при максимальной мощности топки как процентная доля Ф<sub>стр. тах</sub>.

Qcond,min рассчитывают по 5.4.8.7, используя:

 $-X_{\text{O}_{\gamma,\text{fg},\text{dry},\text{min}}}$  BMeCTO  $X_{\text{O}_{\gamma,\text{fd},\text{drv}}}$ ;

 $-\Delta\theta_{\text{wfa,min}}$  ΒΜΘCΤΟ  $\Delta\theta_{\text{wfa}}$ .

Qcond, max рассчитывают по 5.4.8.7, используя:

 $-X_{\text{O, fgl.}dry, max}$ , BMeCTO  $X_{\text{O, fgl.}dry}$ ;

— Д $\theta$ wfa.max вместо Д $\theta$ wfa.

5.4.8.6 Модулирующие котлы

При расчете следуют методу, описанному в 5.4.7, используя Qch,on,min,cond ВМесто Qch,on, min.corr, что выражается формулой

 $(70)$  $\alpha$ ch, on, min, cond =  $\alpha$ ch, on, min, corr  $\alpha$   $\alpha$ cond, min,

 $(71)$  $\alpha$ ch, on, avg, cond  $= \alpha$ ch, on, avg, corr  $\rightarrow \alpha$ cond, avg,

где ассола, тіп — рекуперированная скрытая теплота конденсации при минимальной мощности топки как процентная доля Ф<sub>стр. тіп</sub>

acond,avg - рекуперированная скрытая теплота конденсации при средней мощности топки как процентная доля Фсть, ауд.

Qcond, min рассчитывают по 5.4.8.7, используя:

-  $X_{\text{o. fa.dry,min}}$  BMeCTO  $X_{\text{o. fa.dry}}$ ;

- Δθ<sub>wfa.min</sub> BMeCTO  $Δθ$ <sub>wfa</sub>.

Qcond, avg рассчитывают по 5.4.8.7, используя:

-  $X_{\text{O}_2, \text{fg}, \text{dry}, \text{avg}}$  , BMECTO  $X_{\text{O}_2, \text{fg}, \text{dry}}$  ;

-  $\Delta\theta_{\text{wfg,avg}}$ BMeCTO  $\Delta\theta_{\text{wfg}}$ .

Дем<sub>ия</sub> рассчитывают (линейная интерполяция Дем<sub>ия</sub>в соответствии с мощностью топки) по формуле

$$
\Delta\theta_{\text{wfg,avg}} = \Delta\theta_{\text{wfg,min}} + (\Delta\theta_{\text{wfg,max}} - \Delta\theta_{\text{wfg,min}}) \cdot \frac{\Phi_{\text{cmb,avg}} - \Phi_{\text{cmb,min}}}{\Phi_{\text{cmb,max}} - \Phi_{\text{emb,min}}} \tag{72}
$$

 $X_{\text{O, fq}, \text{dr}, \text{avg}}$  рассчитывают (линейная интерполяция  $X_{\text{O, fq}, \text{dr}}$  в соответствии с мощностью топки) по формуле

$$
X_{\text{O}_2,\text{fg},\text{dry},\text{avg}} = X_{\text{O}_2,\text{fg},\text{dry},\text{min}} + (X_{\text{O}_2,\text{fg},\text{dry},\text{max}} - X_{\text{O}_2,\text{fg},\text{dry},\text{min}}) \cdot \frac{\Phi_{\text{cmb},\text{avg}} - \Phi_{\text{cmb},\text{min}}}{\Phi_{\text{cmb},\text{max}} - \Phi_{\text{cmb},\text{min}}} \,. \tag{73}
$$

 $5.4.8.7$  Метод расчета  $q_{cond}$ 

Примечание - Значение dch.on.cond МОЖЕТ быть отрицательным, если значения основаны на низшей теплотворной способности топлива.

Общие потери всегда будут положительными в отношении высшей теплотворной способности согласно 4.7.

Температуру уходящего газа (в выпускном патрубке котла для отработанного газа) рассчитывают по формуле

$$
\Theta_{\text{fg}} = \Theta_{\text{gnr},w,r} + \Delta \Theta_{\text{wfg}},\tag{74}
$$

где θ<sub>апг.w.r</sub> — температура воды, возвращающейся в котел, рассчитанная согласно приложению И. Температуру воздуха сгорания  $\theta_{air}$  принимают равной температуре в помещении, в котором

установлен котел, для устройств типа В или температуре наружного воздуха для устройств типа С. Фактическое количество сухого отработавшего газа Vfa.dry рассчитывают по формуле

$$
V_{\text{fg, dry}} = V_{\text{fg, st, dry}} \cdot \frac{20,94}{20,94 - X_{\text{O, f.g, dry}}}\,. \tag{75}
$$

Фактическое количество сухого воздуха сгорания Vair.drv рассчитывают по формуле  $V_{\text{air}}$  dry =  $V_{\text{air}}$  st dry +  $V_{\text{fa}}$  dry —  $V_{\text{fa}}$  st dry.

Примечание —  $V_{fg, dry}$  —  $V_{fg, st, dry}$  — избыточный воздух.

Влагосодержание воздуха  $m_{\text{H}_2\text{O}.\text{air},\text{sat}}$  и отработавшего газа  $m_{\text{H}_2\text{O}.\text{fig\_sat}}$ рассчитывают в соответствии с  $\theta_{air}$  (температурой воздуха сгорания) и  $\theta_{fg}$  (температурой отработавшего газа) соответственно и выражают как килограмм влажности на нормальный кубический метр сухого воздуха или сухого отработавшего газа. Данные можно найти в приведенной ниже таблице 3. Для промежуточных температур используют линейную или полиноминальную интерполяцию.

#### Таблица 3 - Влагосодержание в зависимости от температуры

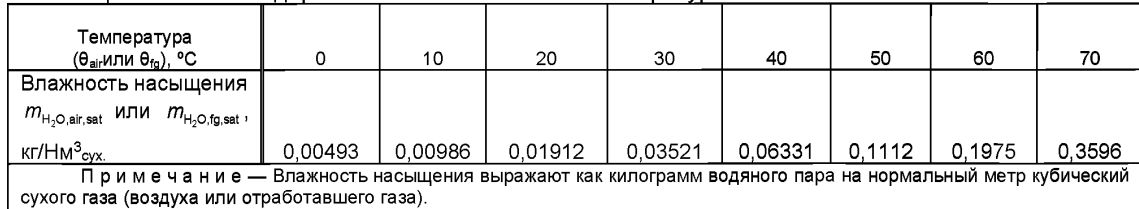

Общую влажность воздуха сгорания  $m_{\text{H-Oair}}$  рассчитывают по формуле

$$
m_{\text{H}_2\text{O,air}} = m_{\text{H}_2\text{O,air,sat}} \cdot V_{\text{air,dry}} \cdot \frac{X_{\text{air}}}{100},
$$
 (77)

где Xair — относительная влажность воздуха сгорания. Значение по умолчанию приведено в таблице В.14 приложения В.

Общую влажность отработавшего газа  $m_{\text{H}\text{-O}f0}$  рассчитывается по формуле

$$
m_{\text{H}_2\text{O},\text{fg}} = m_{\text{H}_2\text{O},\text{fg,sat}} \cdot V_{\text{fg},\text{dry}} \cdot \frac{X_{\text{fg}}}{100},\tag{78}
$$

где хга - относительная влажность отработавшего газа. Значение по умолчанию приведено в таблице В.14 приложения В.

Количество конденсационной воды  $m_{H, \text{O, could}}$  рассчитывают по формуле

$$
m_{\mu_2O,\text{coud}} = m_{\mu_2O,\text{st}} + m_{\mu_2O,\text{air}} - m_{\mu_2O,\text{fg}}.\tag{79}
$$

 $(76)$ 

#### **ГОСТ Р 56777—2015**

Если значение  $m_{H, Q, cond}$  отрицательное, значит конденсация отсутствует. Тогда  $m_{H, Q, cond} = 0$  и  $\alpha_{cond} = 0$ .

Удельную скрытую теплоту конденсации  $h_{\text{cond,fa}}$  рассчитывают по формуле

$$
h_{\text{cond,fg}} = 2\,500\,600\,\text{Dw/kr} - \theta_{\text{fg}}\,2\,435\,\text{Dw/(kr}^{\circ}\text{C})\tag{80}
$$

или

$$
h_{\text{cond,fg}} = 694,61 \text{ Br} \cdot \text{v}/\text{kr} \longrightarrow \theta_{\text{fg}} \cdot 0,6764 \text{ Br} \cdot \text{v}/(\text{kr} \cdot \text{°C}). \tag{81}
$$

Примечание — В зависимости от выбора единиц энергии и времени используют формулу (80) или (81).

Теплоту конденсации Qcond рассчитывают по формуле

$$
Q_{\text{cond}} = m_{H, \text{O, cond}} \cdot h_{\text{cond,fg}}.\tag{82}
$$

Если расчет основан на значениях низшей теплотворной способности, то рекуперированную скрытую теплоту конденсации  $\alpha_{\text{cond}}$  рассчитывают по формуле

$$
\alpha_{\text{cond}} = 100 \cdot \frac{Q_{\text{cond}}}{H}
$$
 (83)

Если расчет основан на значениях высшей теплотворной способности, то рекуперированную скрытую теплоту конденсации acond рассчитывают по формуле

$$
\alpha_{\text{cond}} = 100 \cdot \frac{Q_{\text{cond}}}{H_s} \tag{84}
$$

Примечание — Значения по умолчанию в приложении В основаны на значениях низшей теплотворной способности.

#### **5.4.9 Системы с несколькими теплогенераторами**

5.4.9.1 Общие положения

Как правило, подсистемы с несколькими теплогенераторами можно рассчитывать как отдельные параллельные подсистемы теплогенерации. Для разделения Qh,gen,out между имеющимися теплогенераторами можно использовать критерии, аналогичные приведенным в 5.3.3.

5.4.9.2 Модульные системы

Модульная система состоит из N<sub>9nr</sub> идентичных модулей или теплогенераторов, каждый из которых характеризуется максимальной и минимальной мощностью топки Фсть,imax и Фсть,imin, которые смонтированы одним блоком и соединены с одной электросетью.

Мощность топки всей системы рассчитывают по формуле<br>  $\Phi_{\rm{cmb}} = \Phi_{\rm{cmb}} i_{\rm{max}} \cdot N_{\rm{enc}}$ 

$$
\Phi_{\rm cmb} = \Phi_{\rm cmb,i,max} \cdot N_{\rm gnr}.\tag{85}
$$

5.4.9.3 Модульные системы с гидравлическим отключением резервных модулей

При использовании автоматической системы управления, которая отключает и изолирует резервные теплогенераторы и/или модули от распределительной сети, применяют следующий метод. Количество A/gnг,on работающих теплогенераторов и/или модулей рассчитывают по формуле

$$
N_{\text{gnr, on}} = \text{int}(N_{\text{gnr}} \cdot \beta_{\text{cmb}} + 1), \tag{86}
$$

где фактор нагрузки  $\beta$ <sub>cmb</sub> рассчитывают для одноступенчатого теплогенератора с мощностью топки  $\Phi$  cmb.

Фактическую производительность модулирующего теплогенератора рассчитывают по методу для многоступенчатых теплогенераторов и при предположении, что:

-  $\Phi_{\text{cmb,max}} = \Phi_{\text{cmb},i,\text{max}} \cdot \mathcal{N}_{\text{gnr,on}}$ 

 $-\Phi_{\text{cmb,min}} = \Phi_{\text{cmb},i,\text{min}}$ .

5.4.Э.4 Модульные системы без гидравлического отключения резервных модулей

Если не используется система управления, которая отключает и изолирует резервные теплообразователи и/или модули от распределительной сети, применяют следующий метод.

Фактическую производительность модулирующего теплогенератора рассчитывают по методу для многоступенчатых теплогенераторов и при предположении, что:

-  $\Phi$ <sub>cmb, max</sub> =  $\Phi$ <sub>cmb, i, max</sub>  $\cdot$  **N**tot;

-  $\Phi$ <sub>cmb,min</sub> =  $\Phi$ <sub>cmb,i,min</sub>  $\cdot$  Ntot.

#### **Приложение А (справочное)**

## **Метод расчета сезонной производительности котла, основанного на типовых системах (типологический метод)**

#### **А.1 Область применения**

В настоящем приложении приведен пример типологического метода. Данный пример основан на методе расчета сезонного КПД, предназначенного для использования в жилом секторе.

## **А.2 Ограничения в использовании настоящего метода**

Настоящий метод расчета применяется для определения сезонного КПД котлов на газовом или жидком топливе в жилом секторе.

Настоящий метод расчета применим только к котлам, для которых известны значения КПД при полной нагрузке и значения КПД при частичной нагрузке 30 %.

#### **А.З Определение типов котлов**

Для применения настоящего метода расчета определяют следующие типы котлов:

А.3.1 **обычный котел:** Котел одноконтурный, который не может непосредственно предоставлять бытовую горячую воду (т. е. некомбинированный котел). Тем не менее он может предоставлять бытовую горячую воду с помощью отдельного емкостного бойлера.

А.3.2 **комбинированный котел (двухконтурный):** Котел, который может непосредственно предоставлять бытовую горячую воду и в некоторых случаях содержит внутренний бак-аккумулятор горячей воды.

А.3.3 **комбинированный котел для немедленного предоставления горячей воды (двухконтурный с прямоточным нагревом):** Комбинированный котел без внутреннего бака-аккумулятора горячей воды или с внутренним баком-аккумулятором горячей воды вместимостью менее 15 л.

А.З.4 **аккумулирующий комбинированный котел:** Комбинированный котел с внутренним бакомаккумулятором горячей воды вместимостью не менее 15 л, но менее 70 л, или комбинированный котел с внутренним баком-аккумулятором горячей воды вместимостью не менее 70 л, при котором питание в цепи отопления помещения не поступает непосредственно из бака-аккумулятора. Если вместимость бака-аккумулятора составляет не менее 70 л, а питание в цепи отопления помещения поступает непосредственно из бакааккумулятора, следует обратиться к определению комбинированного первичного аккумулирующего блока.

А.З.5 **комбинированный первичный аккумулирующий блок:** Отдельное устройство, предназначенное для обеспечения отопления помещения и бытовой горячей воды, имеющее горелку, которая нагревает теплоаккумулятор с преимущественно первичной водой, которая также используется в цепи отопления помещения. Вместимость бака-аккумулятора горячей воды составляет не менее 70 л, а питание в цепи отопления помещения поступает непосредственно из бака-аккумулятора.

А.З.6 **котел двухпозиционного регулирования:** Котел без возможности изменения скорости сгорания топлива при поддержании непрерывного горения горелки. Сюда относятся котлы с альтернативными скоростями сгорания, настроенными однократно во время установки, т. е. с определением диапазона скоростей.

А.З.7 **модулирующий котел:** Котел с возможностью изменения скорости сгорания топлива при поддержании непрерывного горения горелки.

А.З.8 **конденсационный котел:** Котел, предназначенный для использования скрытой теплоты, выделяемой при конденсации водяного пара в газообразных продуктах сгорания. Котел должен обеспечивать выход конденсата из теплообменника в жидком виде посредством спуска конденсата. Котлы другой конструкции или котлы, не имеющие устройств для удаления конденсата в жидком виде, называют неконденсационными.

#### **А.4 Метод расчета**

При использовании данного метода расчета данные сначала пересчитывают в значения КПД брутто (более низкие значения КПД по отношению к более высоким значениям теплоты сгорания топлива) при условиях испытания, а затем пересчитывают в значения сезонного КПД, применяемые при типовых условиях применения в жилых помещениях, с учетом потерей в режиме готовности.

В настоящем приложении значения КПД выражены в процентах. Промежуточные расчеты выполняют минимум до четырех десятичных знаков процента, а окончательный результат округляют до одного десятичного знака.

Выполняют следующие этапы:

а) Определяют топливо для определенного типа котла. Топливом для определенного типа котла должен быть природный газ, сжиженный углеводородный газ (бутан или пропан) или жидкое топливо.

б) Получают данные испытаний. Получают результаты испытаний для КПД нетто при полной нагрузке n<sub>Pn.net</sub> и КПД нетто при частичной нагрузке 30 % npint.net. Испытания должны быть проведены с использованием такого же топлива, которое необходимо для данного типа котла.

в) Снижают значения до максимальных значений КПД нетто n<sub>Pn,net,max</sub> и n<sub>Pint,net,max</sub>. В таблице А.1 приведены максимальные значения КПД нетто в зависимости от типа котла. Более высокие испытательные значения КПД нетто снижают до соответствующего значения, приведенного в таблице А.1.

## **ГОСТ Р 56777— 2015**

#### Таблица А. 1 — Максимальные значения КПД нетто

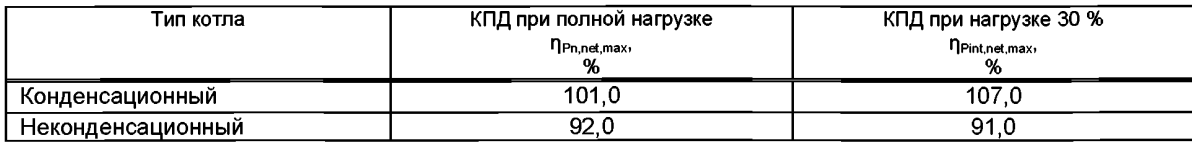

г) Пересчитывают значения КПД нетто при полной нагрузке и КПД при частичной нагрузке 30 % в значения брутто. Используют формулу с соответствующим коэффициентом по таблице А.2:

 $\eta_{Px, gross} = f_{ntg} \cdot \eta_{Px,net}$  (A. 1)

Таблица А.2 — Коэффициенты пересчета для КПД

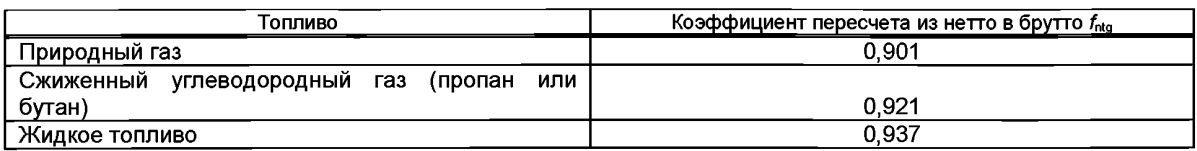

д) Определяют класс котла.

I) В соответствии с определениями (см. А.З) выбирают соответствующий класс котла.

II) Для котла на газовом топливе или сжиженном углеводородном газе определяют, имеет ли он постоянное пламя запальника:

- если он имеет постоянное пламя запальника, устанавливают  $f_{\text{ph}}$  = 1;

- если нет, устанавливают  $f_{\text{plt}} = 0$ .

III) Для аккумулирующего комбинированного котла (двухпозиционного регулирования или модулирующего) по протоколу испытания определяют, включены ли потери от бака-аккумулятора в указанные результаты испытания (это зависит оттого, был ли бак-аккумулятор подсоединен к котлу во время испытания):

- если потери от бака-аккумулятора включены, устанавливают  $f_{\text{sto}}$  = 1;

- если нет, устанавливают *fs*ю= 0.

IV) Для конденсационного комбинированного первичного аккумулирующего блока (двухпозиционного регулирования или модулирующего):

- устанавливают *fst*о = 1.

V) Для аккумулирующего комбинированного котла или комбинированного первичного аккумулирующего блока получают объем бака-аккумулятора Vsto в литрах по техническим условиям на данное устройство, а также фактор потерь в режиме готовности *Hsby,* используя следующие формулы:

- если  $d_{\text{ins,sto}}$  < 10 мм, то  $H_{\text{sby}}$  = 0,0945 — 0,0055  $\cdot$   $d_{\text{ins,sto}}$ ;

- если  $d_{\text{ins,sto}} \ge 10$  ММ, то  $H_{\text{sby}} = 0,394$  /  $d_{\text{ins,sto}}$ ,

где dins.sto — толщина изоляции бака-аккумулятора, мм.

е) Рассчитывают сезонный КПД.

I) Для поиска соответствующего номера формулы в таблице А.З и выбора соответствующей формулы по таблице А.4 или таблице А.5 в соответствующем случае используют класс котла и другие показатели, установленные в А.З (неконденсационный или конденсационный, на газовом топливе, на сжиженном углеводородном газе или жидком топливе, двухпозиционного регулирования или модулирующий). Если в таблице А.З не указан номер формулы, расчет продолжать не допускается.

II) Подставляют КПД брутто при полной нагрузке пр<sub>n,gross</sub> и КПД брутто при частичной нагрузке придомов, а также fpit, fsto, \/sto и *Hsby* в формулу по таблице А.4 или А.5. Полученный результат округляют до одного десятичного знака, т. е. с точностью до 0,1 %. Полученный результат указывают для декларирования по таблице А.5.

III) Пересчитывают сезонный КПД брутто обратно в сезонный КПД нетто, используя формулу

$$
\eta_{\text{Px,net}} = \eta_{\text{Px,gross}}.\tag{A.2}
$$

## Таблица А.3 — Номера формул\* для различных типов котлов

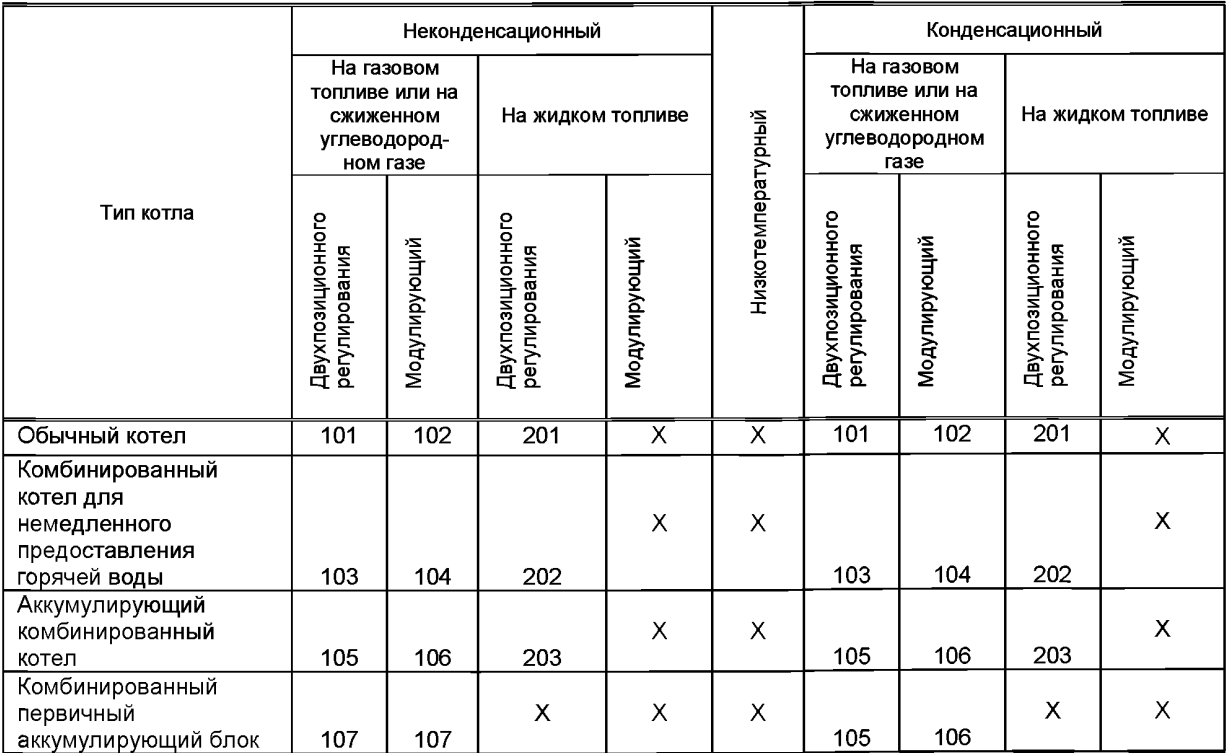

## Таблица А.4 — Формулы для расчета сезонного КПД п<sub>деп</sub> для котлов на природном газе и котлов на сжиженном углеводородном газе

| Тип котла на газовом топливе или на сжиженном<br>углеводородном газе                                                                                                    | Номер<br>формулы | Формула                                                                                                    |
|----------------------------------------------------------------------------------------------------|------------------|----------------------------------------------------------------------------------------------------|
| Двухпозиционного регулирования, обычный                                                                                                    | 101              | $\eta_{gen,gross} = \frac{\eta_{\text{Ph,gross}} + \eta_{\text{Pint, gross}}}{\eta_{\text{Ph, gross}}}$ - 2,5 - 4 $\cdot$ f <sub>pt</sub>                                                                                |
| Модулирующий, обычный                                                                                                    | 102              | $\eta_{gen,gross} = \frac{\eta_{\text{Ph,gross}} + \eta_{\text{Pint,gross}}}{\eta_{\text{Ph. gross}} + \eta_{\text{Pint. gross}}}}$ - 2,0 - 4 f <sub>pt</sub>                                                            |
| Двухпозиционного<br>регулирования, комбинированный, для<br>немедленного предоставления горячей воды                                                                                                    | 103              | $\eta_{\text{gen,gross}} = \frac{\eta_{\text{Ph,gross}} + \eta_{\text{Pint,gross}}}{2}$ - 2,8 - 4 $\cdot$ f <sub>pt</sub>                                                                                                |
| Модулирующий, комбинированный, для<br>немедленного предоставления горячей воды                                                                                                    | 104              | $\eta_{gen, gross} = \frac{\eta_{\text{Pn}, gross} + \eta_{\text{Pint}, gross}}{1 - 4 \cdot f_{\text{Pit}}}$                                                                                                    |
| Двухпозиционного регулирования, аккумулирующий<br>комбинированный<br>Двухпозиционного регулирования,<br>комбинированный первичный аккумулирующий блок<br>(только конденсационный)                           | 105              | $\eta_{\text{gen,gross}} = \frac{\eta_{\text{Pr,gross}} + \eta_{\text{Pint,gross}}}{2} -2.8 + (0.209 \times$<br>$\times$ $f_{\text{sto}}$ $H_{\text{sbv}}$ $V_{\text{sto}}$ $-4$ $f_{\text{plt}}$                        |
| Модулирующий, аккумулирующий комбинированный<br>Модулирующий, комбинированный первичный<br>аккумулирующий блок (только конденсационный)                                                                     | 106              | $\eta_{\text{gen,gross}} = \frac{\eta_{\text{Pn, gross}} + \eta_{\text{Pint, gross}}}{2}$ - 1,7 + (0,209 ×<br>$\times$ $f_{\text{sto}}$ $\cdot$ $H_{\text{sby}}$ $\cdot$ $V_{\text{sto}}$ $-$ 4 $\cdot$ $f_{\text{plt}}$ |
| Двухпозиционного регулирования,<br>комбинированный первичный аккумулирующий блок<br>(только неконденсационный)<br>Модулирующий, комбинированный первичный<br>аккумулирующий блок (только неконденсационный) | 107              | $\eta_{gen, gross} = \frac{\eta_{\text{Pn, gross}} + \eta_{\text{Pint, gross}}}{2}$ - (0,539 · $H_{\text{sky}} \times$<br>$\times V_{\text{sto}}$ ) — 4 $f_{\text{plt}}$                                                 |

<sup>\*</sup> Обозначения формул (101)-(107) и (201-203), приведенных в таблицах А.4 и А.5 соответственно, не включают в себя указание на приложение А во избежание смешения нумерации формул (101—107), (201—203) с нумерацией формул (А.1)-(А.4) приложения А.

### FOCT P 56777-2015

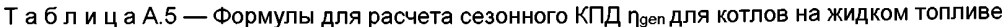

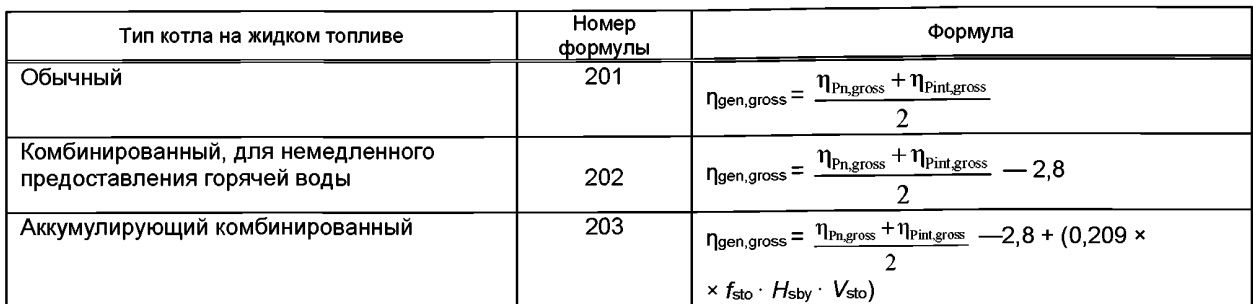

ж) Рассчитывают тепловые потери при теплогенерации.

Метод основан на типологическом подходе с использованием корреляций в отношении значений КПД. Поэтому необходимо выражать сезонную производительность теплогенератора в абсолютных значениях. Общие тепловые потери при теплогенерации Q<sub>H,gen,ls</sub> рассчитывают по формуле

$$
Q_{H,gen,ls} = Q_{H,gen,out} \cdot \frac{1 - \eta_{gen,net}}{\eta_{gen,net}}{}
$$
 (A.3)

и) Рассчитывают потребность в теплоте сгорания топлива.

Потребность в теплоте сгорания топлива E<sub>H,gen,in</sub> рассчитывают по формуле

$$
E_{\text{H,gen,in}} = \frac{Q_{\text{H,gen,out}}}{\eta_{\text{gen.net}}} \tag{A.4}
$$

к) Рассчитывают вспомогательную энергию W<sub>H,gen,aux</sub>.

Вспомогательную энергию рассчитывают согласно 5.3.6.

л) Рассчитывают общие рекуперируемые тепловые потери.

Рекуперируемые потери тепла не учитывают при определении мощности теплогенератора.

#### А.5 Декларирование значений сезонного КПД

а) При желании изготовители могут декларировать значения сезонного КПД своих изделий при условии, что: I) они используют метод расчета, приведенный в А.2 выше,

II) необходимые данные испытаний котла сертифицированы независимым органом.

б) Если изготовитель предоставляет данные в следующем виде:

«Сезонный КПД = [x] %»,

данные испытаний, по которым он рассчитан, сертифицированы.

Данные для нескольких изделий могут быть представлены в форме таблицы. В этом случае второй абзац декларации включают в таблицу в качестве примечания.

#### **Приложение Б (справочное)**

### **Дополнительные формулы и значения для определения параметров коэффицента полезного действия котла для конкретного случая**

#### **Б.1 Информация по настоящему методу расчета**

#### **Б.1.1 Основные предположения и предусмотренное применение**

Настоящий метод расчета предназначен для использования в случае, когда известны данные котлов, декларируемые в паспортах заводов-изготовителей.

В целях применения данного метода расчета предполагается, что мощность потерь и вспомогательная мощность линейно зависят от нагрузки котла в двух диапазонах:

- от 0 до промежуточной мощности;

- от промежуточной мощности до номинальной (максимальной) нагрузки.

Предполагается, что промежуточная нагрузка соответствует 30 % максимальной нагрузки.

Предполагается также, что значения КПД, определенные по стандартам на испытания, могут быть скорректированы с применением линейных функций фактической рабочей температуры котла или температуры помещения, в котором установлен котел.

#### **Б.1.2 Известные приближения**

Предположение о линейной зависимости значений КПД от температуры котла неверно в случае конденсации (которая по своей природе является нелинейным явлением). Для снижения влияния данного приближения были введены переменные значения  $f_{\text{corr}}$  в соответствии с типологией котла.

Влияние температуры в помещении, в котором установлен котел, на КПД котла при нагрузках 30 % и 100 % не учитывается. Температура в помещении, в котором установлен котел, оказывает влияние только на потери в режиме готовности, а значит, и на производительность в диапазоне от 0 до промежуточной нагрузки.

#### **Б.2 Формулы для полиноминальной интерполяции**

Формулы (20) и (21) для линейной интерполяции могут быть заменены следующей формулой:

$$
\Phi_{gnr, \text{ls}, \text{Ph}} = \Phi_{gnr, \text{ls}, \text{Ph}, \text{corr}} + \Phi_{\rho_X}^2 \times
$$
\n
$$
\times \frac{\Phi_{pinr} \cdot (\Phi_{gnr, \text{ls}, \text{Ph}, \text{corr}} - \Phi_{gnr, \text{ls}, \text{Ph}, \text{corr}}) - \Phi_{\text{Ph}} \cdot (\Phi_{gnr, \text{ls}, \text{Ph}, \text{corr}} - \Phi_{gnr, \text{ls}, \text{Ph}, \text{corr}})}{\Phi_{\rho_P} \cdot \Phi_{\rho_{pi}} \cdot (\Phi_{\rho_P} - \Phi_{\rho_{int}})} + \Phi_{\rho_X} \cdot \Phi_{\rho_P}^2 \times
$$
\n
$$
\times \frac{(\Phi_{gnr, \text{ls}, \text{Ph}, \text{corr}} - \Phi_{gnr, \text{ls}, \text{Ph}, \text{corr}}) - \Phi_{\text{Phr}}^2 \cdot (\Phi_{gnr, \text{ls}, \text{Ph}, \text{corr}} - \Phi_{gnr, \text{ls}, \text{Ph}, \text{corr}})}{\Phi_{\text{Ph}} \cdot \Phi_{\text{Phr}} \cdot (\Phi_{\text{Ph}} - \Phi_{\text{Phr}})}.
$$
\n(5.1)

#### **Б.З КПД теплогенератора и потери в режиме готовности**

#### **Б.3.1 Значения по умолчанию для КПД теплогенератора при полной нагрузке и промежуточной нагрузке в зависимости от выходной мощности теплогенератора**

КПД теплогенератора при полной нагрузке и промежуточной нагрузке в зависимости от выходной мощности теплогенератора задается формулой

$$
\eta_{gnr, Pn} = c_1 + c_2 \cdot \log \left( \frac{\Phi_{Pn, ltd}}{1000 \text{ Br}} \right).
$$
 (5.2)

КПД теплогенератора при промежуточной нагрузке в зависимости от выходной мощности теплогенератора задается формулой

$$
\eta_{gnr, Pint} = c_3 + c_4 \cdot \log \left( \frac{\Phi_{Pn, Itd}}{1000 \text{ BT}} \right).
$$
 (5.3)

КПД теплогенератора при промежуточной нагрузке для конденсационных котлов на жидком топливе в зависимости от выходной мощности теплогенератора задается формулой

$$
\eta_{gnr, Pint} = \frac{c_3 + c_4 \cdot \log\left(\frac{\Phi_{Pn, ltd}}{1000 B \tau}\right)}{1,05},
$$
 (5.4)

где Фрп,1м — номинальная выходная мощность, ограниченная максимальным значением 400 кВт. Если номинальная выходная мощность теплогенератора выше 400 кВт, то в формулах (Б.2), (Б.З) и (Б.4) принимают значение 400 кВт;

$$
c_1
$$
,  $c_2$ ,  $c_3$ ,  $c_4$  — коэффициенты по таблице Б.1.

## **ГО СТ Р 56777— 2015**

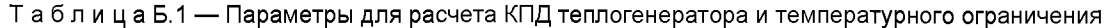

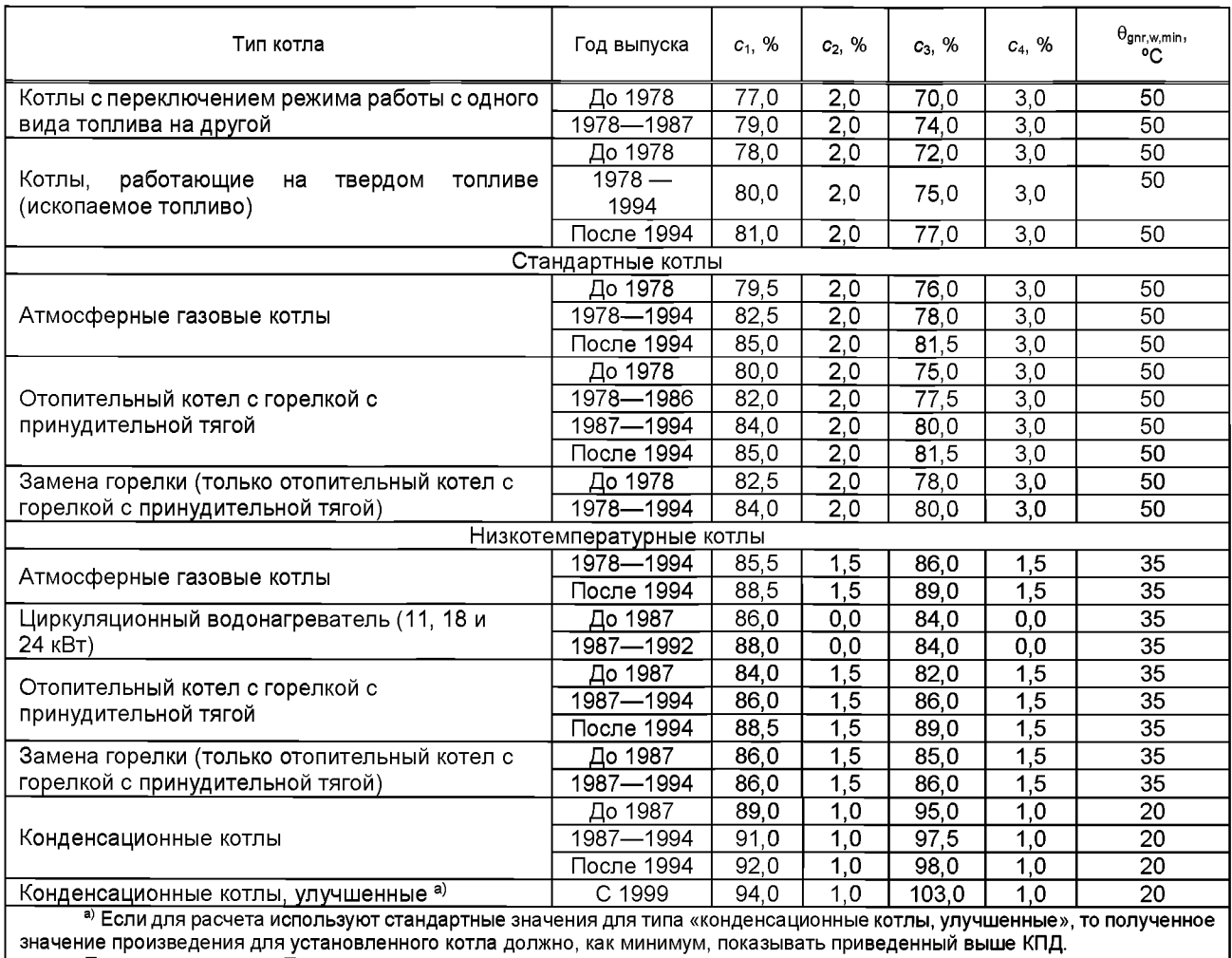

Примечание — Температуры испытания приведены в таблицах Б.3 и Б.4.

#### **Б.3.2 Тепловые потери в режиме готовности (горячий резерв)**

Значение по умолчанию для тепловых потерь в режиме готовности  $\Phi_{\mathsf{gnr},\mathsf{ls},\mathsf{PO}}$  в зависимости от выходной мощности теплогенератора рассчитывают по формуле

$$
\Phi_{\text{gnr,ls,PO}} = \Phi_{\text{Pn}} \cdot \frac{c_{\text{s}}}{100} \cdot \left(\frac{\Phi_{\text{Pn}}}{1000 \text{B} \tau}\right)^{c_{\text{s}}},\tag{5.5}
$$

где Ф<sub>Рn</sub> — номинальная выходная мощность;

 $c_5$ ,  $c_6$  — параметры по таблице Б.2.

Т а б л и ц а Б.2 — Параметры для расчета тепловых потерь в режиме готовности

![](_page_40_Picture_383.jpeg)

**Б.3.3 Поправочный коэффициент, учитывающий изменение КПД в зависимости от средней температуры воды в теплогенераторе**

Б.3.3.1 Значения по умолчанию

теплообменником (*V* < 2 л).

Таблица Б.3 — Значения по умолчанию для поправочного коэффициента при полной нагрузке for Pn

![](_page_40_Picture_384.jpeg)

Т а б л и ц а Б.4 — Поправочный коэффициент при промежуточной нагрузке  $f_{\rm corr, Pint}$ 

![](_page_40_Picture_385.jpeg)

В случае конденсационного котла испытание проводят не с использованием установленной средней температуры воды в теплогенераторе (среднее из значений температуры в подающем и обратном трубопроводах), а с использованием температуры в обратном трубопроводе 30 °С. КПД, соответствующий данной температуре в обратном трубопроводе, допускается применять для средней температуры воды в теплогенераторе 35 °С.

### **ГОСТ Р 56777— 2015**

#### Б.3.3.2 Рассчитанные значения

Поправочный коэффициент f<sub>cor.Pn</sub> можно рассчитать, используя данные по КПД из дополнительных испытаний, проведенных при более низкой средней температуре воды, по формуле

$$
f_{\text{corr,Ph}} = \frac{\eta_{\text{Ph}} - \eta_{\text{Ph,add}}}{\theta_{\text{gnr,w,test,Ph,add}} - \theta_{\text{gnr,w,test,Ph}}},
$$
(5.6)

где וпр — КПД при полной нагрузке, стандартных условиях испытания и средней температуре воды θ<sub>gnr,w,test,Pn</sub>; rpn.add — КПД при полной нагрузке и средней температуре воды 0gnr.w.test.Pn.add.

Поправочный коэффициент fcorr.Pint можно рассчитать, используя данные по КПД из дополнительных испытаний, проведенных при более высокой средней температуре воды, по формуле

$$
f_{\text{corr,Pint}} = \frac{\eta_{\text{Pint}} - \eta_{\text{Pint,add}}}{\theta_{\text{gnr},w,\text{test,Pint,add}} - \theta_{\text{gnr},w,\text{test,Pint}}},
$$
(5.7)

где прыт — КПД при промежуточной нагрузке, стандартных условиях испытания и средней температуре воды  $\theta$ gnr,w,test,Pint,

 $r_{\text{initial}}$  — КПД при промежуточной нагрузке и средней температуре воды  $\theta_{\text{qnr},w\text{test},\text{Pint},\text{add}}}$ .

#### **Б.4 Вспомогательная энергия**

Значение по умолчанию для потребления мощности вспомогательного оборудования рассчитывают по формуле

$$
P_{\text{aux,Px}} = c_7 + c_8 \cdot \left(\frac{\Phi_{\text{p}_n}}{1000 \,\text{Br}}\right)^n, \tag{5.8}
$$

Где — Ф<sub>Рn</sub> — номинальная выходная мощность, *С7, os, п* — параметры по таблице Б.5.

![](_page_41_Picture_390.jpeg)

![](_page_41_Picture_391.jpeg)

#### **Б.5 Рекуперируемые тепловые потери при теплогенерации**

#### **Б.5.1 Вспомогательная энергия**

Значением по умолчанию для части вспомогательной энергии, передаваемой в распределительную подсистему, frvd.aux является 0,75.

Часть вспомогательной энергии, передаваемая в отапливаемое помещение йы.аих, рассчитывают по формуле

$$
f_{\text{rbl,aux}} = 1 - f_{\text{rvd,aux}}.\tag{5.9}
$$

#### **Б.5.2 Обшивка теплогенератора**

Часть тепловых потерь в режиме готовности, относящаяся к тепловым потерям через обшивку теплогенератора, выражается с помощью fgnr.ge. Значения по умолчанию для fgnr.ge приведены в таблице Б.6.

> Таблица Б.6 — Часть тепловых потерь в режиме готовности, относящаяся к потерям через обшивку теплогенератора

![](_page_42_Picture_135.jpeg)

#### **Б.5.3 Данные по умолчанию в соответствии с местоположением котла**

Т а б л и ц а Б.7 — Фактор снижения температуры и значение по умолчанию для температуры в помещении, в котором установлен котел

![](_page_42_Picture_136.jpeg)

#### **Приложение В (справочное)**

#### **Определение параметров расчета по методу циклической работы котла**

#### **В.1 Информация по настоящему методу**

#### **В.1.1 Основные предположения и предусмотренное применение**

Настоящий метод предназначен:

- для эксплуатируемых котлов, декларируемые данные которых неизвестны;

-для определения влияния условий эксплуатации на производительность конденсационных котлов.

Настоящий метод основан на физическом анализе потерь (косвенный метод) и учитывает два условия эксплуатации:

- котел с включенной горелкой;

- котел с выключенной горелкой (в режиме готовности).

Рекуперацию скрытой теплоты рассчитывают отдельно от потерь явного тепла. Данные по условиям эксплуатации системы отопления, котлу и топливу хранят отдельно.

Настоящий метод применим для котлов двухпозиционного регулирования, модулирующих, модульных и конденсационных котлов, а также для их комбинаций (например, модулирующие конденсационные котлы).

Все данные, приведенные в настоящем приложении, основаны на низшей теплотворной способности  $H_h$ Если потери необходимо рассчитать в отношении высшей теплотворной способности *Hs,* применяют метод, приведенный в 4.7.

#### **В.1.2 Известные приближения**

Дополнительные потери во время циклов зажигания (вентиляция перед зажиганием) не учитывают. Потери через дымоход при выключенной горелке сложно измерить. Однако влияние данного фактора потерь в современных котлах снижено с помощью закрывания воздухозаборника в режиме готовности.

#### **В.2 Значения по умолчанию для удельных потерь**

**В.2.1 Данные по умолчанию для расчета тепловых потерь через дымоход при включенной горелке** (см. таблицы В.1, В.2)

Таблица В.1 — Значения по умолчанию для  $\theta_{gnr,w,m,\text{test, } }$   $\alpha_{ch,on}$  и  $f_{conf,ch,on}$ 

![](_page_43_Picture_257.jpeg)

Таблица В.2 — Значение по умолчанию для показателя степени n<sub>ch.on</sub>

![](_page_43_Picture_258.jpeg)

**В.2.2 Значения по умолчанию для расчета тепловых потерь через обшивку теплогенератора** (таблицы В.З, В.4 и В.5)

Потери по умолчанию через обшивку котла адезадаются формулой

$$
\alpha_{ge} = c_1 - c_2 \log \left( \frac{\Phi_{\rm cmb}}{1000 \, \text{Br}} \right),\tag{B.1}
$$

где  $c_1$ ,  $c_2$  — параметры по таблице В.3; Фсть— номинальная мощность топки котла. Таблица В.3 — Значения по умолчанию для параметров  $c_1$  и  $c_2$ 

![](_page_44_Picture_315.jpeg)

Таблица В.4 — Значения по умолчанию для фактора  $k_{ge, red}$  и температуры в помещении, в котором установлен котел,  $\theta_{\text{brm},i}$ 

![](_page_44_Picture_316.jpeg)

Значение по умолчанию для  $\theta_{\text{gnr},w,m,\text{test}}$  составляет 70 °С.

Таблица В.5 — Значения по умолчанию для показателя степени *пде*

![](_page_44_Picture_317.jpeg)

**В.2.3 Значения по умолчанию для расчета тепловых потерь через дымоход при выключенной горелке** (таблицы В.6 и В.7)

Таблица В.6 — Значения по умолчанию для  $\alpha$ <sub>ch, off</sub>

![](_page_44_Picture_318.jpeg)

## <u>Таблица В.7 — Значения по умолчанию для показателя степени n<sub>ch, off</sub></u>

![](_page_44_Picture_319.jpeg)

Значение по умолчанию для  $\theta_{\text{brm, test}}$  составляет 20 °С. Значение по умолчанию для  $\theta_{\text{gnf, w, m, test}}$  составляет 70 °С.

## В.3 Значения по умолчанию для расчета вспомогательной энергии (таблицы В.8 и В.9)

Значение по умолчанию для вспомогательной мощности Р<sub>br</sub> и Р<sub>pmp</sub> задается формулой

$$
P_x = c_3 + c_4 \cdot \left(\frac{\Phi_{\rm cmb}}{1000 \,\text{Br}}\right)^n
$$
, (B.2)

 $(B.3)$ 

где Ф<sub>сть</sub> - номинальная мощность топки котла.

Таблица В.8 — Значения по умолчанию для с<sub>3</sub> и с4 для расчета потребления электрической мощности вспомогательных устройств

![](_page_45_Picture_100.jpeg)

1ри применении режима горения с помощью вентилятора значения  $P_{\mathsf{n}}$  и  $P_{\mathsf{int}}$ увеличивают на 40 %. Примечание - Если первичный насос отсутствует или был учтен при распределении (см. рисунки 3 и 4), то  $P_{\text{pmp}}=0$ .

> Таблица В.9 - Значение по умолчанию для факторов пации вспомогательной энергии

![](_page_45_Picture_101.jpeg)

В.4 Дополнительные данные по умолчанию для многоступенчатых и модулирующих горелок (таблицы В.10 и В.11)

Значение по умолчанию для минимальной мощности топки котла задается формулой

 $\Phi_{\text{cmb,min}} = \Phi_{\text{cmb}} \cdot f_{\text{min}}$ 

Ф<sub>сть</sub> — номинальная (максимальная) мощность топки котла; где  $f_{\min}$  — параметр по таблице В.10.

> Таблица В.10 — Параметр f<sub>min</sub> для многоступенчатых и M

![](_page_45_Picture_102.jpeg)

![](_page_45_Picture_103.jpeg)

Таблица В.11 - Значение по умолчанию для  $\theta_{gnr,w,m, \text{test,min}}$  и  $\alpha_{ch, on, min}$ 

![](_page_45_Picture_104.jpeg)

Температура в обратном трубопроводе для конденсационных котлов.

Значение по умолчанию для вспомогательной мощности P<sub>br,min</sub> рассчитывают по формуле (В.2) с использованием значений сз, с4 и п, приведенных в таблице В.12.

Таблица В.12 — Значение по умолчанию для сз. с4 и n для расчета потребления электрической мощности вспомогательных устройств при минимальной мощности топки

![](_page_45_Picture_105.jpeg)

## **В.5 Дополнительные данные по умолчанию для конденсационных котлов** (таблицы В.13 и В. 14)

![](_page_46_Picture_423.jpeg)

Таблица В. 13 — Данные по умолчанию по топливу для расчета рекуперации теплоты конденсации

Таблица В.14 — Значения по умолчанию для расчета  $\alpha_{\rm cond}$ 

![](_page_46_Picture_424.jpeg)

### **Приложение Г (справочное)**

#### **Поправочные коэффициенты в зависимости от входных параметров управления**

**Г.1 Фактор управления** (таблица Г.1)

Таблица Г. 1 — Значения по умолчанию для фактора управления  $f_{ctr}$  в формуле (2)

![](_page_47_Picture_125.jpeg)

В нормативных документах и стандартах, действующих на национальном уровне, могут быть установлены другие значения при условии, что потери системы управления теплопередачей не были учтены в части, посвященной этому разделу европейского стандарта [4].

Примечание — Влияние управления теплопередачей учитывают в части, посвященной этому разделу, и в стандарте на управление [4]. Влияние управления теплогенерацией учитывают посредством поправок на потери и КПД в соответствии с рабочей температурой теплогенератора.

Таблица Г.2 — Пример соответствующей таблицы национального стандарта со значениями по умолчанию для фактора управления в формуле (2)

![](_page_47_Picture_126.jpeg)

#### **Г.2 Промежуточная нагрузка**

Промежуточная нагрузка  $\Phi_{\text{int}}$ задается формулой  $\Phi_{\text{int}} = \Phi_{\text{Ent}}$ .  $\beta_{\text{int}}$ .

 $\Phi$ int =  $\Phi$ Pn'  $\beta$ int. (Г.1)

Для теплогенератора на газовом и жидком топливе значение по умолчанию для  $\beta_\mathsf{int}$ составляет 0,3.

## **Приложение Д (справочное) Пример расчета для метода сезонной производительности котла, основанного на типовых схемах**

#### **Д.1 Введение**

Данный пример основан на методе, описанном в приложении А.

## **Д.2 Входные данные** (таблицы Д.1, Д.2)

## Таблица Д.1 — Данные котла

![](_page_48_Picture_356.jpeg)

Т а б л и ц а Д.2 — Данные в соответствии с другими частями настоящего стандарта

![](_page_48_Picture_357.jpeg)

## **Д.З Метод расчета** (таблица Д.З)

## Таблица Д.З — Метод расчета

![](_page_48_Picture_358.jpeg)

## FOCT P 56777-2015

Окончание таблицы Д.3

![](_page_49_Picture_17.jpeg)

## Д.4 Выходные данные (таблица Д.4)

## ТаблицаД4 — Выходные данные

![](_page_49_Picture_18.jpeg)

#### Приложение Е (справочное)

## Примеры по методу расчета коэффициента полезного действия котла для конкретного случая

## Е.1 Пример расчета конденсационного котла, данные, декларируемые изготовителем

## Е.1.1 Входные данные (таблицы Е.1 и Е.2)

#### Таблица Е.1 — Данные котла

![](_page_50_Picture_43.jpeg)

Таблица E.2 — Данные в соответствии с проектом или другими структурными элементами настоящего стандарта

![](_page_50_Picture_44.jpeg)

 $\frac{1}{10}$ Температуры при теплогенерации равны температурам при распределении. См. пример расчета в И.6 приложения И.

## Е.1.2 Метод расчета (таблица Е.3)

Таблица Е.3 - Метод расчета

![](_page_50_Picture_45.jpeg)

## **ГОСТ Р 56777— 2015**

*Продолжение таблицы Е.З*

![](_page_51_Picture_434.jpeg)

### Окончание таблицы Е.3

![](_page_52_Picture_40.jpeg)

## Е.1.3 Выходные данные (таблица Е.4)

## Таблица Е.4 — Выходные данные

![](_page_52_Picture_41.jpeg)

### Е.1.4 Пересчет значений нетто в значения брутто

Если потери необходимо рассчитать в соответствии с высшей теплотворной способностью, то применяют метод, указанный в таблице Е.5.

## Таблица Е.5 - Метод пересчета из нетто в брутто

![](_page_52_Picture_42.jpeg)

### Е.2 Пример стандартного котла, данные по умолчанию

### Е.2.1 Входные данные (таблицы Е.6, Е.7)

Таблица Е.6 — Данные котла

![](_page_52_Picture_43.jpeg)

## **FOCT P 56777-2015**

![](_page_53_Picture_18.jpeg)

![](_page_53_Picture_19.jpeg)

## Е.2.2 Метод расчета (таблица Е.8)

Таблица Е.8 — Метод расчета

![](_page_53_Picture_20.jpeg)

![](_page_54_Picture_383.jpeg)

![](_page_54_Picture_384.jpeg)

## **ГОСТ Р 56777— 2015**

## *Окончание таблицы Е.8*

![](_page_55_Picture_260.jpeg)

## Е.2.3 Выходные данные (таблица Е.9)

## Т а б л и ц а Е.9 — Выходные данные

![](_page_55_Picture_261.jpeg)

## Приложение Ж принешный!<br>(справочное)

## Примеры для метода расчета циклической работы котла

Ж.1 Модулирующий конденсационный котел<br>Ж.1.1 Входные данные (таблицы Ж.1—Ж.3)

## Таблица Ж.1 — Данные котла

![](_page_56_Picture_22.jpeg)

## **ГОСТ Р 56777— 2015**

### *Окончание таблицы Ж. 1*

![](_page_57_Picture_339.jpeg)

## Таблица Ж.2 — Данные в соответствии с проектом или другими частями настоящего стандарта

![](_page_57_Picture_340.jpeg)

<sup>о,</sup> Температура при теплогенерации равна средней температуре при распределении. См. пример расчета в И.6.

 $\mid$  приложения И.

## Таблица Ж.З — Данные в соответствии с топливом

![](_page_57_Picture_341.jpeg)

## Ж.1.2 Метод расчета (таблица Ж.4)

## Таблица Ж.4 — Метод расчета

![](_page_57_Picture_342.jpeg)

## Продолжение таблицы Ж.4

![](_page_58_Picture_10.jpeg)

# **FOCT P 56777-2015**

# Продолжение таблицы Ж.4

![](_page_59_Picture_10.jpeg)

## Окончание таблицы Ж.4

![](_page_60_Picture_32.jpeg)

Примечание - Все показанные итерации сходятся за два или три прохода.

Ж.1.3 Выходные данные (связь с ГОСТ Р 54860, ГОСТ Р 54856, ГОСТ Р 56778, ГОСТ Р 56776) (таблица  $H.5$ 

![](_page_60_Picture_33.jpeg)

![](_page_60_Picture_34.jpeg)

## Ж.2 Стандартный атмосферный котел двухпозиционного регулирования

## Ж.2.1 Входные данные (паблицы Ж.6, Ж.7)

Таблица Ж.6 — Данные котла

![](_page_60_Picture_35.jpeg)

## ГОСТ Р 56777— 2015

#### *Окончание таблицы Ж. 6*

![](_page_61_Picture_392.jpeg)

## Т а б л и ц а Ж.7 — Данные в соответствии с проектом или другими частями настоящего стандарта

![](_page_61_Picture_393.jpeg)

В И.6 приложения И.

## Ж.2.2 Метод расчета (таблица Ж.8)

![](_page_62_Picture_13.jpeg)

![](_page_62_Picture_14.jpeg)

## ГОСТ Р 56777— 2015

## Ж.2.3 Выходные данные (таблица Ж.9)

Таблица Ж.9 — Выходные данные

![](_page_63_Picture_55.jpeg)

#### Приложение И (справочное)

## Расчет температуры воды в котле

#### И.1 Температура в подающем трубопроводе и температура в обратном трубопроводе котла Следующие данные:

-  $\theta_{\text{onr}w\,m}$  средняя температура воды в котле;

-  $\theta_{\text{gnr},w}$  средняя температура воды, возвращающейся в котел,

требуются для корректировки коэффициентов тепловых потерь и расчета выработки конденсата в соответствии с фактическими условиями эксплуатации.

Расчет расхода в настоящем стандарте не рассматривается подробно. Любое расчетное значение расхода рассчитывают отдельно с применением соответствующих методов.

Расчет выполняют, начиная с подсистемы передачи тепла с учетом проекта гидросистемы или фактического размещения гидросистемы, а также работы отопительной системы. Затем учитывают влияние типа цепи теплогенерации.

Цепь теплогенерации может включать в себя смешанные, рециркуляционные или буферные подключения. Поэтому расход и температуры цепи теплогенерации могут отличаться от расхода и температур котла.

В настоящем приложении применены следующие индексы:

- gnr для значений котла (теплогенератора);

- gen для значений цепи теплогенерации.

Пример цепи теплогенерации показан на рисунке И.1.

![](_page_64_Figure_14.jpeg)

GNR — теплогенератор (котел); РМР — первичный насос; BV — уравнительный клапан; 0 gen,f— температура потока в цепи теплогенерации, которая также является температурой потока при распределении  $\theta_{\text{dis},f}$ ;  $\theta_{\text{gen},r}$ — температура в обратном трубопроводе цепи теплогенерации, которая также является температурой в обратном трубопроводе при распределении  $\theta_{\text{dis},r}$ ; V'gen — расход цепи теплогенерации, который также является расходом при распределении V'dis, Фн, gen, out - теплопроизводительность цепи теплогенерации равна теплу, потребляемому в системе распределения  $\Phi_{H,\text{dis},\text{in}}$ ;  $V'$  gnr — расход котла;  $\theta_{gnr, w,f}$  — температура потока в котле;  $\theta_{gnr, w,r}$  — температура в обратном трубопроводе котла; 0gnr,w,m — средняя температура воды в котле

Рисунок И.1 — Пример цепи теплогенерации

## ГОСТ Р 56777—2015

#### И.2 Расход котла равен расходу при распределении (без обходного пути)

Если расход котла V ' gnr равен расходу цепи теплогенерации *V'gen,* то

$$
\theta_{gnr,w,r} = \theta_{gen,r},
$$
\n
$$
\theta_{gnr,w,r} = \theta_{gen,r},
$$
\n
$$
V'_{gnr} = V'_{gen}.
$$
\n
$$
(M.2)
$$
\n
$$
(M.3)
$$

Примеры таких цепей приведены на рисунке И.2.

П р и м е ч а н и е — Поток в буфере регулируется и не может полностью охладиться или нагреться.

![](_page_65_Figure_6.jpeg)

GNR— теплогенератор (котел); РМР— первичный насос; BV — уравнительный клапан; BUF — буфер

Примечание — Обозначения см.на рисунке И.1.

Рисунок И.2 — Расход котла, равный расходу цепи теплогенерации

И.З Расход котла не равен расходу при распределении (обходное соединение или рециркуляционный насос)

Если расход котла V'<sub>gnr</sub> больше расхода цепи теплогенерации V'<sub>gnr</sub>(V'<sub>gnr</sub>> V'<sub>gen</sub>), то:

$$
\Theta_{\text{gnr},w,f} = \Theta_{\text{gen},f},\tag{1.4}
$$

$$
\Theta_{gnr, w,r} = \Theta_{gen, w,f} - \frac{\Phi_{gnr,out}}{\rho_w \cdot c_w \cdot V'_{gnr}},
$$
\n(1.5)

где pw — плотность воды;

Cw — удельная теплота воды; Ognr,out— теплопроизводительность котла. Примечание —  $\theta_{\text{gnr},w,r}$  выше  $\theta_{\text{gen},w,r}$ .

62

Если расход котла *V'gen* меньше расхода цепи теплогенерации *V'gen(V'gm<* У'деп), то:

$$
\Theta_{gnr,w,r} = \Theta_{gen,r}, \tag{M.6}
$$

$$
\Theta_{gnr, w, f} = \Theta_{gen, w, r} + \frac{\Phi_{gnr, out}}{\rho_w \cdot c_w \cdot V_{gnr}}.
$$
\n
$$
(M.7)
$$

Примечание —  $\theta_{\text{gnf}}$ , выше  $\theta_{\text{gen,f}}$ .

0gnr,w,r И 0gnr,w,f в любом случае задаются формулами:

$$
\theta_{gnr, w,r} = \max \left[ \theta_{gen,r}; \theta_{gen,w,r} - \frac{\Phi_{gnr,out}}{\rho_w \cdot c_w \cdot V_{gnr}} \right],
$$
\n(A.8)

$$
\theta_{gnr, w, f} = max \left[ \theta_{gen, f}; \theta_{gen, w, r} + \frac{\Phi_{gnr, out}}{\rho_w \cdot c_w \cdot V_{gnr}} \right],
$$
\n(11.9)

которые объединяют формулы (И.4)—(И.7).

Примечания

1 Расход V'gnr котла является средним расходом. Использование буфера содействует работе цепи теплогенерации с низким расходом посредством работы насоса котла с перерывами.

2 Некоторые старые системы содержат насос, препятствующий образованию конденсата. Его расход добавляют к расходу цепи теплогенерации и получают расход котла.

Примеры таких цепей приведены на рисунке И.З.

![](_page_66_Figure_13.jpeg)

GNR — теплогенератор (котел); РМР — первичный насос; BV — уравнительный клапан; BUF — буфер Примечание — Обозначения см. на рисунке И.1.

Рисунок И.З — Расход котла, не равный расходу цепи теплогенерации

## ГОСТ Р 56777—2015

## И.4 Параллельное подключение котлов

При параллельном подключении нескольких котлов общую температуру в обратном трубопроводе  $\theta_{gn,r}$  и результирующую температуру потока  $\theta_{gnf}$  рассчитывают согласно И.З с использованием общего расхода и общей теплопроизводительности.

Определяют среднюю теплопроизводительность  $\Phi_{\mathsf{gnr},\mathsf{out},i}$ и расход  $\bm{\mathit{V}}'_{\mathsf{gnr},i}$  каждого котла.

Затем температуру потока  $\theta_{gnr,w,f,i}$  каждого котла *і* рассчитывают по формуле

$$
\Theta_{\text{gnr},w,f,i} = \Theta_{\text{gnr},w,r} + \frac{\Phi_{\text{gnr},\text{out},i}}{\rho_w \cdot c_w \cdot V'_{\text{gnr},i}}.
$$
\n
$$
(M.10)
$$

Пример параллельного подключения приведен на рисунке И.4.

![](_page_67_Figure_7.jpeg)

GNR1, GNR2 — теплогенераторы (котлы); РМР1, РМР2 — первичные насосы; BV — уравнительный клапан

Примечание — Обозначения см. на рисунке И.1.

Рисунок И.4 — Параллельное подключение котлов

## И.5 Средняя температура воды в котле

Средняя температура воды в котле  $\theta_{gn,w,m}$  задается формулой

$$
\Theta_{\text{gnr},w,m} = \frac{\Theta_{\text{gnr},w,f} + \Theta_{\text{gnr},w,r}}{2} \,. \tag{M.11}
$$

## И.6 Пример расчета температуры воды (таблицы И.1, И.2)

![](_page_67_Picture_183.jpeg)

![](_page_67_Picture_184.jpeg)

#### *Окончание таблицы И. 1*

![](_page_68_Picture_282.jpeg)

## Т а б л и ц а И.2 — Метод расчета

![](_page_68_Picture_283.jpeg)

## Библиография

![](_page_69_Picture_85.jpeg)

**УДК 697.317(083.133):006.354 ОКС 91.140.65** 

[ГОСТ Р 56777-20](http://files.stroyinf.ru/Index2/1/4293758/4293758009.htm)15

Ключевые слова: теплоснабжение, теплогенератор, тепловые потери, потребление энергоресурсов, коэффициент полезного действия, энергетическая эффективность

> Редактор *Т.Т. Мартынова* Корректор *П.М. Смирнов* Компьютерная вёрстка *Е.К. Кузиной*

Подписано в печать 08.02.2016. Формат 60х841/& Уел. печ. л. 8,37. Тираж 37 экз. Зак. 86.

Подготовлено на основе электронной версии, предоставленной разработчиком стандарта ФГУП «СТАНДАРТИНФОРМ»

> 123995 Москва, Гранатный пер., 4. [www.gostinfo.ru](http://www.mosexp.ru# ) [info@gostinfo.ru](http://www.mosexp.ru#  )